# The DP Method A Novel Semi-Quantitative Method for Surveying Heritage Collections

Kathryn Royce, D.Phil. Candidate, University of Oxford

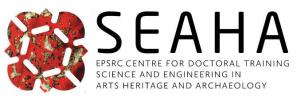

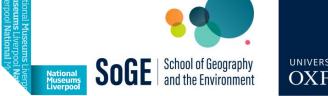

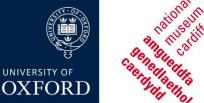

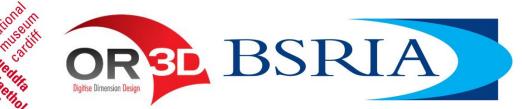

## First things first

#### Slides available to download

- http://mineralcare.web.ox.ac.uk
- Conferences => NatSCA 2023
- > What we're covering today
  - Intro to the DP State Survey Method
  - How to Survey
  - ➢ How to Analyse Basic
  - How to Analyse Intermediate

### How to Excel version

- How to use Excel\* to facilitate the surveying process
- ➤ Tips mentioned:
  - 1. Sorting
  - 2. Freeze Panes
  - 3. Colour & Lines
  - 4. Conditional Formatting
  - 5. Autosum & Autofill
  - 6. Pivot Tables

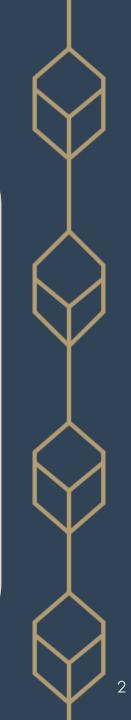

## Position within the Collection Assessment

3 parts necessary to assess overall collection well-being

- 1. State: object properties, environment, housing materials
- 2. Condition: values, uses, intactness, appearance, etc.
- 3. Risk: likely exposure & outcomes to agents of change

### The DP Method

Focuses on state rather than condition

- > Enables more quantitative measurements
- Addresses many problems w/ current condition assessment surveys
  - > subjectivity, ambiguity, variability

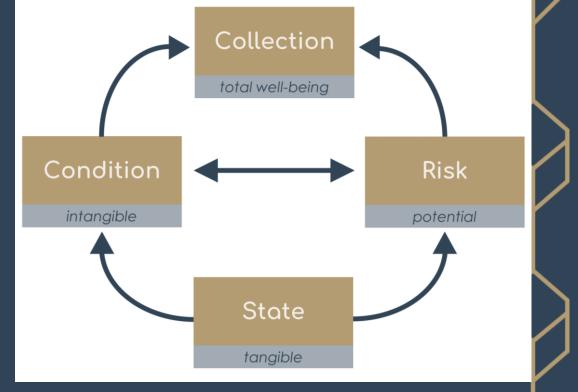

# Deterioration Phenomena (DP)

| Dimple                                                                                      | <ul> <li>Rounded</li> </ul>                                                  | Corrosion                                                                                        | Tarnish                              | ▲ fflorescence                                                               | Powder                                                                       | <ul> <li>Crumbling</li> </ul>                       | Flaking                                                                      | <ul> <li>Breakages</li> </ul>                                                     | Cracks                                                   | 0<br>1<br>0<br>1                                                             | Darker | Lighter                                                                           | Opacity                                                            | <ul> <li>plour Change</li> </ul>                                        |
|---------------------------------------------------------------------------------------------|------------------------------------------------------------------------------|--------------------------------------------------------------------------------------------------|--------------------------------------|------------------------------------------------------------------------------|------------------------------------------------------------------------------|-----------------------------------------------------|------------------------------------------------------------------------------|-----------------------------------------------------------------------------------|----------------------------------------------------------|------------------------------------------------------------------------------|--------|-----------------------------------------------------------------------------------|--------------------------------------------------------------------|-------------------------------------------------------------------------|
| -                                                                                           | -                                                                            | •                                                                                                | -                                    | -                                                                            | •<br>0<br>0<br>0<br>0                                                        | -                                                   | -                                                                            | •                                                                                 | -                                                        | •                                                                            | •      | -                                                                                 | -                                                                  |                                                                         |
| 0                                                                                           | 0                                                                            | 1                                                                                                | 1                                    | 0                                                                            | 0                                                                            | 0                                                   | 0                                                                            | 0                                                                                 | 1                                                        | 1                                                                            | 0      | 0                                                                                 | 0                                                                  | 1<br>0<br>1<br>0                                                        |
| 0<br>0<br>0                                                                                 | 0<br>0<br>0                                                                  | 0                                                                                                | 0                                    | 0<br>0<br>0                                                                  | 0                                                                            | 0<br>0<br>0                                         | 0<br>0<br>0<br>0                                                             | 0<br>0<br>0<br>1                                                                  | 1<br>1<br>1<br>1                                         | 0                                                                            | 0      | 0<br>0<br>0<br>0                                                                  | 0<br>0<br>0                                                        | 0                                                                       |
| 0                                                                                           | 0                                                                            | 1                                                                                                | 0                                    | 0                                                                            | 0                                                                            | 0                                                   | 0                                                                            | 0                                                                                 | 1                                                        | 1                                                                            | 0      | 0                                                                                 | 0                                                                  | 1                                                                       |
| 0                                                                                           | 0                                                                            | 0                                                                                                | 1                                    | 0                                                                            | 0                                                                            | 1                                                   | 0                                                                            | 1                                                                                 | 1                                                        | 0                                                                            | 0      | 0                                                                                 | 0                                                                  | 0                                                                       |
|                                                                                             |                                                                              |                                                                                                  |                                      |                                                                              |                                                                              |                                                     |                                                                              |                                                                                   |                                                          |                                                                              |        |                                                                                   |                                                                    |                                                                         |
| 0                                                                                           | 0                                                                            | 0                                                                                                | 1                                    | 0                                                                            | 0                                                                            | 0                                                   | 0                                                                            | 0                                                                                 | 1                                                        | 1                                                                            | 1<br>0 | 0                                                                                 | 0                                                                  | 1                                                                       |
| 0                                                                                           | 0                                                                            | 0                                                                                                | 1                                    | 0                                                                            | 0                                                                            | 1                                                   | 0                                                                            | 1                                                                                 | 1                                                        | 1                                                                            | 0      | 0                                                                                 | 0                                                                  | 1                                                                       |
| 0                                                                                           | 0                                                                            | 1                                                                                                | 1<br>1<br>1<br>1<br>1<br>1<br>1<br>0 | 0                                                                            | 0                                                                            | 0<br>1<br>0<br>0<br>0<br>0<br>0<br>0<br>0<br>0<br>0 | 0                                                                            | 0                                                                                 | 0                                                        | 0                                                                            | 1      | 0                                                                                 | 0                                                                  | 1                                                                       |
| 0                                                                                           | 0                                                                            | 0                                                                                                | 1                                    | 0                                                                            | 0                                                                            | 0                                                   | 0                                                                            | 0                                                                                 | 1                                                        | 1                                                                            | 0      | 0                                                                                 | 0                                                                  | 0                                                                       |
| 0                                                                                           | 0                                                                            | 0                                                                                                | 1                                    | 0                                                                            | 0                                                                            | 0                                                   | 0                                                                            | 0                                                                                 | 1                                                        | 0                                                                            | 0      | 0                                                                                 | 0                                                                  | 0                                                                       |
| 0                                                                                           | 0                                                                            | 0                                                                                                | 1                                    | 0                                                                            | 0                                                                            | 0                                                   | 0                                                                            | 0                                                                                 | 0                                                        | 0                                                                            | 1<br>0 | 0                                                                                 | 0                                                                  | 1                                                                       |
| 0                                                                                           | 0                                                                            | 1                                                                                                | 1                                    | 0                                                                            | 0                                                                            | 0                                                   | 0                                                                            | 0                                                                                 | 0                                                        | 0                                                                            | 0      | 0                                                                                 | 0                                                                  | 1                                                                       |
| 0                                                                                           | 0                                                                            | 0                                                                                                | 1                                    | 1                                                                            | 0                                                                            | 0                                                   | 0                                                                            | 0                                                                                 | 1                                                        | 0                                                                            | 0      | 0                                                                                 | 0                                                                  | 1                                                                       |
| 0                                                                                           | 0                                                                            | 0                                                                                                | 0                                    | 0                                                                            | 0                                                                            | 0                                                   | 0                                                                            | 0                                                                                 | 0                                                        | 1                                                                            | 0      | 0                                                                                 | 0                                                                  | 0                                                                       |
| 0                                                                                           | 0                                                                            | 0                                                                                                | 1                                    | 0                                                                            | 0                                                                            | 1<br>0                                              | 0                                                                            | 0                                                                                 | 1                                                        | 1                                                                            | 0      | 0                                                                                 | 0                                                                  | 1                                                                       |
| 0                                                                                           | 0                                                                            | 0                                                                                                | 1                                    | 0                                                                            | 0                                                                            | 0                                                   | 0                                                                            | 0                                                                                 | 1                                                        | 0                                                                            | 0      | 0                                                                                 | 0                                                                  | 0                                                                       |
| 0                                                                                           | 0                                                                            | 0                                                                                                | 1                                    | 0                                                                            | 0                                                                            | 0                                                   | 0                                                                            | 1                                                                                 | 1                                                        | 0                                                                            | 0      | 0                                                                                 | 0                                                                  | 0                                                                       |
| 0<br>0<br>0<br>0<br>0<br>0<br>0<br>0<br>0<br>0<br>0<br>0<br>0<br>0<br>0<br>0<br>0<br>0<br>0 | 0<br>0<br>0<br>0<br>0<br>0<br>0<br>0<br>0<br>0<br>0<br>0<br>0<br>0<br>0<br>0 | 0<br>0<br>1<br>0<br>0<br>1<br>0<br>0<br>0<br>0<br>0<br>0<br>0<br>0<br>0<br>0<br>0<br>0<br>0<br>0 | 1<br>1<br>1<br>1<br>0                | 0<br>0<br>0<br>0<br>0<br>0<br>1<br>0<br>0<br>0<br>0<br>0<br>0<br>0<br>0<br>0 | 0<br>0<br>0<br>0<br>0<br>0<br>0<br>0<br>0<br>0<br>0<br>0<br>0<br>0<br>0<br>0 | 1                                                   | 0<br>0<br>0<br>0<br>0<br>0<br>0<br>0<br>0<br>0<br>0<br>0<br>0<br>0<br>0<br>0 | 0<br>1<br>0<br>0<br>0<br>0<br>0<br>0<br>0<br>0<br>0<br>0<br>0<br>0<br>1<br>0<br>0 | 1<br>0<br>1<br>1<br>0<br>0<br>1<br>1<br>1<br>1<br>1<br>1 | 1<br>1<br>0<br>1<br>0<br>0<br>0<br>1<br>1<br>0<br>0<br>1<br>0<br>0<br>1<br>0 | 0      | 0<br>0<br>0<br>0<br>0<br>0<br>0<br>0<br>0<br>0<br>0<br>0<br>0<br>0<br>0<br>0<br>0 | 0<br>0<br>0<br>0<br>0<br>0<br>0<br>0<br>0<br>0<br>0<br>0<br>0<br>0 | 1<br>1<br>0<br>0<br>1<br>1<br>1<br>0<br>0<br>0<br>0<br>0<br>0<br>0<br>0 |
| 0                                                                                           | 0                                                                            | 0                                                                                                | 0                                    | 0                                                                            | 0                                                                            | 0                                                   | 0                                                                            | 0                                                                                 | 1                                                        | 0                                                                            | 0      | 0                                                                                 | 0                                                                  | 0                                                                       |

- Visually indicative of change to given collection
  - > Not all DP applicable to every object
  - Some DP more indicative of deterioration than others
- Limited & pre-defined
- Presence/absence only (1 / 0)
  - No determination of extent/severity
  - Increase speed, reduce variability, avoid assigning quantitative values to subjective perception
- Cause of change attributed during data analysis
  - Minimise distraction, interpretational bias,
     & attribution error

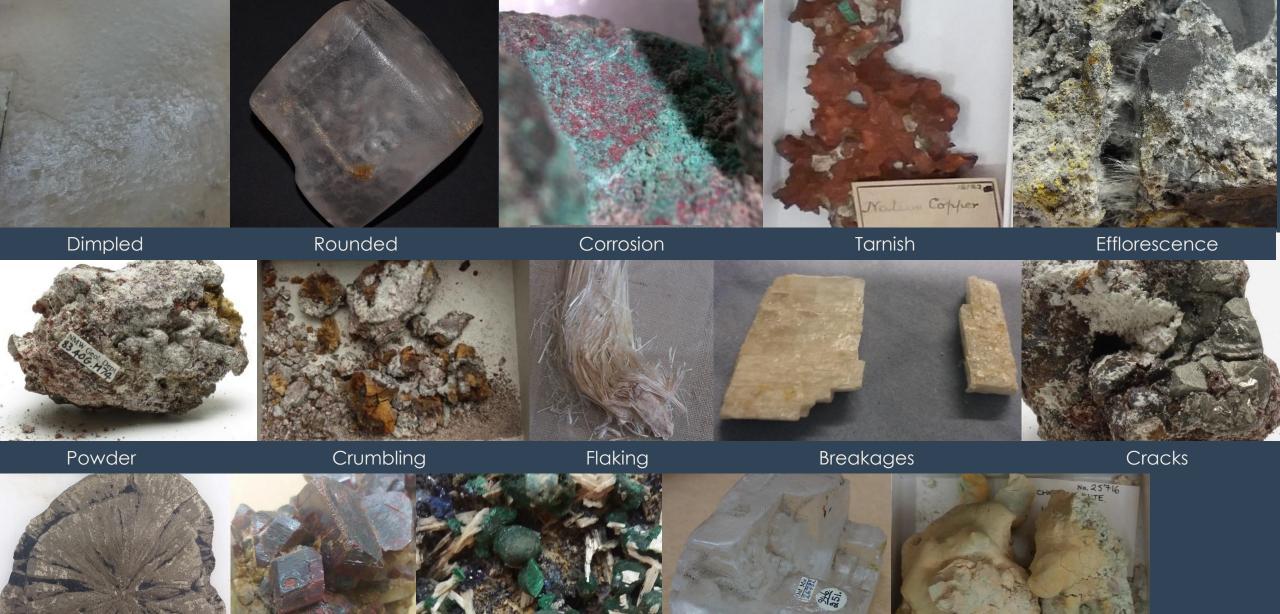

Dull

Dark

Pale

Opacity

Colour Change

5

Dark Coloured mineral is a darker shade of that colour or black

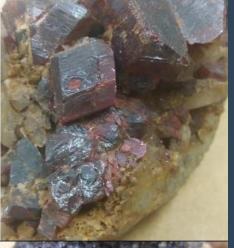

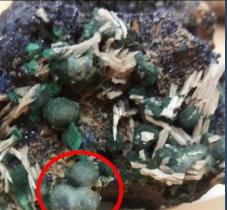

Pale

Coloured mineral is a lighter shade of that colour or white/colourless

Opacity Mineral has become 'clouded', translucent, or opaque

### Pre-Survey

- Identify the collection(s) to survey
- Select DP that reflect how those 2. collection items deteriorate
  - Must be visual change
  - Doesn't have to be quantifiable
- 3. Define the DP
  - Verbally
  - Pictorially
- 4. Collect pre-existing object information from CMS
  - Accession/object number
  - Species name/material type
- 5. Set up your survey spreadsheet

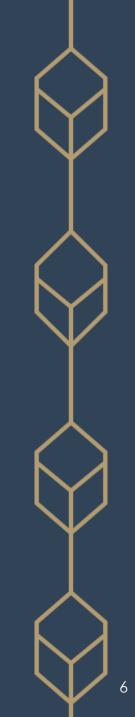

#### 🗷 AutoSave ◯ Off) 🗄 🛛 🖓 < 🤍 < ટੈ↓ ਨੂ↓ 🗸 🗢 OUNHM-State\_Survey-all.xlsx 🗸

✓ Search

Kathryn Royce 🌒 🔏 — 🗇 🗙

| File Home Insert Page Layout Formulas Data Review View Automate Developer Help Power Pivot                                                                                                    | P Comments I Share ~                      |
|----------------------------------------------------------------------------------------------------|-------------------------------------------|
| G107 $\checkmark$ : $\checkmark$ $f_x$ Boracite                                                                                                    | ~                                         |
| A B C D E F G H I J K L M N O P Q R S T U V W X                                                                                                    | Y Z AA AB AC                              |
| Hehart Hehart Hehart Hehart Hehart Hehart Hehart Hehart Hehart Hehart Hehart Hehart Hehart Herart Hehart Herart Herart He | our Change<br>Other Notes                 |
|                                                                                                    |                                           |
| 147 9.3.14 5/J.03-10 31044 2 Worksheets                                                                                                    |                                           |
| 148 9.3.22 5/J.03-20 21814 <b>WORKSTIECTS</b>                                                                                                    |                                           |
| 149 9.3.22 5/J.03-20 22741<br>150 9.3.22 5/J.03-20 30364                                                                                                    | rarealgar) on upper surface               |
| 151 9.3.22 5/J.03-20 30368 Separating the collection into its component group                                                                                                    | S                                         |
|                                                                                                    |                                           |
| Akin to organisation/compartmentalisation of sto                                                                                                    | ore(s)                                    |
| 154 9.1.6 5/J.04-10 22404                                                                                                    |                                           |
| 155 9.1.6 5/J.04-10 27886                                                                                                    |                                           |
| 156 9.1.6 5/J.04-10 30356 > Minerals: main mineral groups                                                                                                    |                                           |
| $\frac{1579.1.6}{5/J.04-10} \frac{30357}{30357} \rightarrow Palac: chronology taxa$                                                                                                    | em. For crystals naturally display - Jan. |
| 157       9.1.6       5/J.04-10       30357         158       9.1.14       5/J.05-10       21204    Paleo: chronology, taxa                                                                                                    |                                           |
| 159 9.3.20 5/J.05-30 22902 > Life: geography, taxa                                                                                                    |                                           |
| 160 9.3.20 5/J.05-30 22903                                                                                                    |                                           |
| 161 9.3.20 5/J.05-30 22904 <b>2</b>                                                                                                    |                                           |
| 162 9.3.20 5/J.05-30 30367 22                                                                                                    |                                           |
| 163 10.1.8-10 5/K.04-10 28853 Hilgardite boracite                                                                                                    |                                           |
| 164       10.1.8-10       5/K.04-10       28861       2       0       4       Hilgardite       boracite       0       0       0       0       1       0       0       0       0       0       0       0       0       0       0       0       0       0       0       0       0       0       0       0       0       0       0       0       0       0       0       0       0       0       0       0       0       0       0       0       0       0       0       0       0       0       0       0       0       0       0       0       0       0       0       0       0       0       0       0       0       0       0       0       0       0       0       0       0       0       0       0       0       0       0       0       0       0       0       0       0       0       0       0       0       0       0       0       0       0       0       0       0       0       0       0       0       0       0       0       0       0       0       0       0       0       0       0 <td></td>                                                                                                    |                                           |
| 165       9.3.31       5/K.06-20       30374       2       p       1       Tunellite       0       0       0       0       0       0       0       0       0       0       0       0       0       0       0       0       0       0       0       0       0       0       0       0       0       0       0       0       0       0       0       0       0       0       0       0       0       0       0       0       0       0       0       0       0       0       0       0       0       0       0       0       0       0       0       0       0       0       0       0       0       0       0       0       0       0       0       0       0       0       0       0       0       0       0       0       0       0       0       0       0       0       0       0       0       0       0       0       0       0       0       0       0       0       0       0       0       0       0       0       0       0       0       0       0       0       0       0       0 <td< td=""><td></td></td<>                                                                                                    |                                           |
| 166       9.3.31       5/K.06-20       3037       22 p       1       Tunellite       1       0       0       0       0       0       0       0       1       0       0       0       0       0       0       0       0       0       0       0       0       0       0       0       0       0       0       0       0       0       0       0       0       0       0       0       0       0       0       0       0       0       0       0       0       0       0       0       0       0       0       0       0       0       0       0       0       0       0       0       0       0       0       0       0       0       0       0       0       0       0       0       0       0       0       0       0       0       0       0       0       0       0       0       0       0       0       0       0       0       0       0       0       0       0       0       0       0       0       0       0       0       0       0       0       0       0       0       0       0       <                                                                                                    |                                           |
| 167       9.3.31       5/K.06-20       307       6       22       p       1       Tunellite       0       0       0       1       0       0       0       0       0       0       0       0       0       0       0       0       0       0       0       0       0       0       0       0       0       0       0       0       0       0       1       1       0                                                                                                    |                                           |
| 168       9.3.31       5/K.06-20       77       22       p       1       Tunellite       0       0       0       0       1       0       0       0       0       0       0       0       0       0       0       0       0       0       0       0       0       0       0       0       0       0       0       0       0       0       0       0       0       0       0       0       0       0       0       0       0       0       0       0       0       0       0       0       0       0       0       0       0       0       0       0       0       0       0       0       0       0       0       0       0       0       0       0       0       0       0       0       0       0       0       0       0       0       0       0       0       0       0       0       0       0       0       0       0       0       0       0       0       0       0       0       0       0       0       0       0       0       0       0       0       0       0       0       0       0                                                                                                    |                                           |
|                                                                                                    |                                           |
| E&A S&S 2x O&OH Carb. Halides Sulfates T,C,&M I&B P,A,&V Silica Silicates Organics Other things                                                                                                    |                                           |
| Ready 🐻 🛠 Accessibility: Investigate                                                                                                    | Count: 46 🖽 🗉 — — + 100%                  |

| File       Home       Insert       Page La vout       Formulas       Data       Review       View       Automate       Developer       Help       Power Pivot       Power Pivot         G107 $\checkmark$ $\checkmark$ <                                                                                                    | nents 🖻 Sha<br>B AC | are    |
|----------------------------------------------------------------------------------------------------|---------------------|--------|
|                                                                                                    | B AC                |        |
|                                                                                                    | B AC                |        |
|                                                                                                    | B AC                |        |
|                                                                                                    |                     |        |
| Image: Heal # Caline to the set of the set of |                     |        |
| 147 9.3.14 5/J.03-10 31044 22 o 1 Colemanite 0 0 0 0 0 0 0 0 0 0 0 0 0 0 0 0 0 0 0                                                                                                    |                     |        |
| 148 9.3.22 5/J.03-20 21814 22 o 1 Hydroboracite 0 0 0 0 0 0 0 0 0 0 1 0 1 0 0 0                                                                                                    |                     |        |
| 149 9.3.22 5/J.03-20 22741 22 o 1 Hydroboracite 0 0 0 0 0 0 0 0 0 1 0 1 0 1 0 0 0 0                                                                                                    |                     |        |
| 150 9.3.22 5/J.03-20 30364 22 o 1 Hydroboracite 0 0 0 0 0 0 0 0 0 0 0 0 0 0 0 0 0 0 0                                                                                                    | er surface          |        |
| 151 9.3.22 5/J.03-20 30368 22 o 1 Hydroboracite 0 0 0 0 0                                                                                                    |                     |        |
| 152 9.3.22 5/J.03-20 30369 22 0 1 Hydroboracite 0 0 0 Organisational                                                                                                    |                     |        |
| 153 9.1.6 5/J.04-10 21856 22 0 1 Kernite                                                                                                    |                     |        |
| 154 9.1.6 5/J.04-10 22404 22 o 10+ Kernite 0 0 0 0                                                                                                    |                     |        |
| 155       9.1.6       5/J.04-10       27886       22 o       1       Kernite       0       0       0       Way to sort items by how they're anticipation         156       9.1.6       5/J.04-10       30356       22 o       1       Kernite       0       0       0       0       Way to sort items by how they're anticipation                                                                                                    | atad                |        |
|                                                                                                    | uieu                |        |
| 157 9.1.6 5/J.04-10 30357 22 o Kernite to be found in the store                                                                                                    |                     | an.    |
| 158 9.1.14 5/J.05-10 21204 2 Larderellite                                                                                                    |                     |        |
| 159 9.3.20 5/J.05-30 22902 22 n 1 Probertite realgar 0 0 0                                                                                                    |                     |        |
| 160       9.3.20       5/J.05-30       22903       22 n       1       Probertite       realgar       0       0       0       >       Accession/object number         161       9.3.20       5/J.05-30       22904       22 n       1       Probertite       realgar       0       0       0       >       >       Accession/object number                                                                                                    |                     |        |
|                                                                                                    |                     |        |
| 162 9.3.20 5/J.05-30 30367 22 n 1 Probertite 0 0 0 V > Organisational/indexing system                                                                                                    |                     |        |
| 163       10.1.8-10       5/K.04-10       28853       Hilgardite       boracite         164       10.1.8-10       5/K.04-10       28861       22 o       4       Hilgardite       boracite       0       0       0                                                                                                    |                     |        |
|                                                                                                    |                     |        |
| 165       9.3.31 5/K.06-20       30374       22 p       1 Tunellite       0 0 0       0         166       9.3.31 5/K.06-20       30375       22 p       1 Tunellite       1 0 0       0       0       0                                                                                                    |                     |        |
| 166       9.3.31 5/K.06-20       30375       22 p       1 Tunellite       1 0 0         167       9.3.31 5/K.06-20       30376       22 p       1 Tunellite       0 0 0                                                                                                    |                     |        |
| 168     9.3.31     5/K.06-20     30377     22 p     1     Tunellite     0     0                                                                                                    |                     |        |
| 168     9.5.31     5/K.00-20     30377     22 p     1     1       169     9.2.05     5/K.08-10     30264     22 p     1     Preobrazhenskite     0     0     0                                                                                                    |                     |        |
| ■ E&A S&S 2x O&OH Carb. Halides Sulfates T,C,&M I&B P,A,&V Silica Silicates Organics Other things (+) : ■                                                                                                    |                     |        |
| Ready 🗊 🛠 Accessibility: Investigate                                                                                                    |                     | + 100% |

| ×            | AutoSav | ve Off                 |                  | ) ~ (d                      | ~ <b>£</b> ↓                                       | {↓ ≂ оинм             | 1-State_Survey-all.xls>  | ~                                            | Q,                            | Se                          | earch                           |                                               |         |                                     |                               |          |        |                          |                                           |                                 |               | Kat        | hryn Roy    | ce 省   | ð      | [ä    |        | Ō    | >    | ×   |
|--------------|---------|------------------------|------------------|-----------------------------|----------------------------------------------------|-----------------------|--------------------------|----------------------------------------------|-------------------------------|-----------------------------|---------------------------------|-----------------------------------------------|---------|-------------------------------------|-------------------------------|----------|--------|--------------------------|-------------------------------------------|---------------------------------|---------------|------------|-------------|--------|--------|-------|--------|------|------|-----|
| Fi           | e Hon   | ne Insert              | Page             | Layout                      | Form                                               | las Data Revi         | ew View Auto             | mate                                         | Dev                           | elop                        | er l                            | Help                                          | Po      | wer Pi                              | ivot                          |          |        |                          |                                           |                                 |               |            |             |        | F      | Com   | ments  | d SI | hare | ~   |
| G1(          | )7      | • : × ·                | $\sqrt{f_x}$     | Borac                       | ite                                                |                       |                          |                                              |                               |                             |                                 |                                               |         |                                     |                               |          |        |                          |                                           |                                 |               |            |             |        |        |       |        |      |      | ~   |
|              |         |                        |                  |                             |                                                    | 0                     |                          |                                              |                               |                             |                                 |                                               |         |                                     |                               |          | -      |                          |                                           |                                 |               |            | -           |        |        |       |        | 1.5  |      |     |
|              | A       | В                      | С                | D                           | E F                                                | G                     | Н                        | IJ                                           | K                             | L                           | MI                              | NO                                            | P       | Q                                   | R                             | S        |        | U                        | V N                                       | X   /<br>س                      | ۲<br>ص        |            | Z           | 1      | AA     | Α     | λВ     | AC   |      | 1   |
| 1            | Hey #   | Strunz #               | Acc. #<br>(MIN.) | <ul> <li>Cabinet</li> </ul> | <ul> <li>awer/Shelf #</li> <li># of pt.</li> </ul> | Main Min.             | Assoc. Min.              | <ul> <li>Dimpled</li> <li>Shumped</li> </ul> | <ul> <li>Corrosion</li> </ul> | <ul> <li>Tarnish</li> </ul> | <ul> <li>florescence</li> </ul> | <ul> <li>Powder</li> <li>Crumbling</li> </ul> | Flaking | <ul> <li>▲</li> <li>Pits</li> </ul> | <ul> <li>Breakages</li> </ul> | Cracks   | Dull . | <ul> <li>Dark</li> </ul> | <ul> <li>Pale</li> <li>Onacity</li> </ul> | <ul> <li>Iour Change</li> </ul> | Colour Change | V          | Other Notes | *      |        |       |        |      |      |     |
|              |         | 5/J.03-10              | 3104             | 4 22 o                      | 0 1 (                                              | olemanite             |                          | 0                                            | 0 0                           | 0                           | 0                               | 0 (                                           | 0 0     | 0                                   | 0                             | 0        | 0      | 0                        | 0                                         | 0 0                             | )             |            |             |        |        |       |        |      |      |     |
|              |         | 5/J.03-20              | 218:             | 4 22 o                      | ) 1 H                                              | ydroboracite          |                          | 0                                            | 0 0                           | 0                           | 0                               | 0 (                                           | 0 0     | 0                                   | 0                             | 1        | 0      | 1                        | 0                                         | 0 0                             | )             |            |             |        |        |       |        |      |      |     |
|              |         | 5/J.03-20              | 2274             |                             |                                                    | ydroboracite          |                          | 0                                            | 0 0                           | 0                           | 0                               | 0 (                                           | 0 1     | 0                                   | 0                             | 1        | 0      | 1                        | 0                                         | 0 0                             |               |            |             |        |        |       |        |      |      |     |
|              |         | 5/J.03-20              | 303(             |                             |                                                    | ydroboracite          |                          | 0                                            | 0 0                           | 0                           | 0                               | 0                                             | 1 0     | 0                                   | 0                             | 1        | 0      | 0                        | 0                                         | 0 1                             | . realgar     | r: yel     | low (pai    | rareal | gar) o | n upp | er sur | face |      |     |
|              |         | 5/J.03-20              |                  | 8 22 o                      |                                                    | ydroboracite          |                          | 0                                            | 0 0                           | 0                           | 1                               | 0 (                                           | 0 0     | 0                                   | 0                             | 1        | 0      | 0                        | 0                                         | 0 0                             | )             |            |             |        |        |       |        |      |      |     |
|              |         | 5/J.03-20              | 3030             |                             |                                                    | ydroboracite          |                          | 0                                            | 0 0                           | _                           | 0                               | 0 (                                           | 0 0     | 1                                   | 0                             | 1        | 0      | 0                        | -                                         | 0 0                             |               |            |             |        |        |       |        |      |      | -   |
| 153          |         | 5/J.04-10              |                  | 6 22 o                      |                                                    | ernite                |                          | 0                                            | 0 0                           | _                           | 1                               | 1 (                                           | 0 0     | 0                                   | 0                             | 1        | 0      | 0                        | 1                                         | 1 0                             | )             |            |             |        |        |       |        |      |      |     |
| 154 9        |         | 5/J.04-10              |                  | 4 22 o                      |                                                    | ernite                |                          |                                              | 0 0                           |                             | 1                               |                                               |         |                                     |                               |          |        |                          |                                           |                                 |               |            |             |        |        |       |        |      |      |     |
| 155 9        |         | 5/J.04-10              |                  | 6 22 o                      |                                                    | ernite                |                          |                                              | 0 0                           |                             |                                 | oco                                           | sti.    | on                                  |                               |          |        |                          |                                           |                                 |               |            |             |        |        |       |        |      |      | -   |
| 156<br>157 9 |         | 5/J.04-10              |                  | 6 22 o                      |                                                    | ernite                |                          | 0                                            | 0 0                           |                             |                                 |                                               |         |                                     |                               |          |        |                          |                                           |                                 |               |            |             |        |        |       |        |      |      | -   |
|              |         | 5/J.04-10<br>5/J.05-10 | 303!<br>212(     |                             | ) r                                                | ernite<br>Irderellite |                          |                                              |                               |                             |                                 |                                               |         |                                     |                               |          |        |                          |                                           |                                 |               |            |             |        |        |       |        |      | n    | •   |
|              |         | 5/J.05-30              | 2120             |                             |                                                    | obertite              | realgar                  | 0                                            | 0 0                           |                             | 10                              | lha                                           | ro      |                                     |                               | $\sim$ t | КZ     | in                       | +h                                        | $\sim$                          | store         | <b>~</b> + | hor         | hi     |        | t ic  |        |      |      |     |
|              |         | 5/J.05-30              | 2290             |                             |                                                    | obertite              | realgar                  |                                              |                               |                             | VV                              | ne                                            |         | e,                                  | XÜ                            | CI       | IY     | ILI                      | 111                                       | es                              | store         |            | nec         | JUJ    | ec     | 1 15  |        |      |      |     |
|              |         | 5/J.05-30              | 2290             |                             |                                                    | obertite              | realgar                  |                                              | 0 0                           |                             |                                 |                                               |         |                                     |                               |          |        |                          |                                           |                                 |               |            |             |        |        |       |        |      |      |     |
|              |         | 5/J.05-30              | 3030             |                             |                                                    | obertite              | . cuigui                 | -                                            | 0 0                           |                             | N                               | $\sim$                                        | ما ام   | •                                   | <b>_ L</b>                    |          |        |                          |                                           |                                 |               |            |             |        |        |       |        |      |      |     |
|              |         | 5/K.04-10              | 288              |                             |                                                    | ilgardite             | boracite                 |                                              |                               |                             |                                 | C                                             | ar      | pine                                | el                            |          |        |                          |                                           |                                 |               |            |             |        |        |       |        |      |      |     |
|              |         | 5/K.04-10              | 288              |                             |                                                    | ilgardite             | boracite                 | 0                                            | 0 0                           |                             |                                 |                                               | n<br>n  | Nе                                  | r/q                           | She      | eli    | F                        |                                           |                                 |               |            |             |        |        |       |        |      |      |     |
| 165          |         | 5/K.06-20              | 303              |                             |                                                    | unellite              |                          |                                              | 0 0                           |                             |                                 |                                               |         |                                     |                               |          |        |                          |                                           |                                 |               |            |             |        |        |       |        |      |      |     |
| 166          |         | 5/K.06-20              |                  | 5 22 p                      |                                                    | unellite              |                          |                                              | 0 0                           |                             |                                 | Bo                                            | XC      |                                     |                               |          |        |                          |                                           |                                 |               |            |             |        |        |       |        |      |      |     |
| 167          |         | 5/K.06-20              |                  | 6 22 p                      |                                                    | unellite              |                          |                                              | 0 0                           |                             |                                 |                                               |         |                                     |                               |          |        |                          |                                           |                                 |               |            |             |        |        |       |        |      |      |     |
| 168          | 9.3.31  | 5/K.06-20              |                  | 7 22 p                      |                                                    | unellite              |                          | 0                                            | 0 0                           | 4                           |                                 |                                               |         |                                     |                               |          |        |                          |                                           |                                 |               |            |             |        |        |       |        |      |      |     |
| 169          | 9.2.05  | 5/K.08-10              | 3020             | 4 22 p                      | ) 1 F                                              | eobrazhenskite        |                          | 0                                            | 0 0                           | 0                           |                                 |                                               |         |                                     |                               |          | _      | _                        |                                           |                                 |               |            |             |        |        |       |        |      |      | -   |
|              | ) I     | E&A S&S                | 2x               | D&OH                        | Carb.                                              | Halides Sulfate       | es T,C,&M <b>I&amp;I</b> | B P,A                                        |                               | Sili                        | ica                             | Silicat                                       | tes     | Orga                                | anics                         | 0        | )ther  | thin                     | igs                                       | (-                              | •             | 4          |             |        |        |       |        |      |      |     |
| Ready        | 5       | Accessibility:         | 1 1              |                             |                                                    |                       |                          |                                              |                               |                             |                                 |                                               |         |                                     |                               |          |        |                          |                                           |                                 | Count: 4      | 6          | <b>=</b>    | E      |        |       | _      |      | + 10 | 00% |

| ×     | AutoSav  | re Off        | <b>日</b>   り     |                 | AZ      | Z↓ <del>-</del> ounhm | -State_Survey-all.xlsx  | ·         | Q         | Searc     | h     |             |          |           |             |        |       |      |             | K             | athryn Royc | •         | [jj    |          | đ         | ×      |
|-------|----------|---------------|------------------|-----------------|---------|-----------------------|-------------------------|-----------|-----------|-----------|-------|-------------|----------|-----------|-------------|--------|-------|------|-------------|---------------|-------------|-----------|--------|----------|-----------|--------|
| Fil   | e Hon    | ne Insert     | Page La          | ayout           | For     | nulas Data Revi       | ew View Auto            | nate      | Deve      | loper     | Hel   | p F         | ower     | Pivot     |             |        |       |      |             |               |             |           | 🖓 Con  | nments   | 」<br>ピ Sh | are ~  |
| G10   | 7        | • : × ·       | $\sqrt{f_x}$     | Boracit         | e       |                       |                         |           |           |           |       |             |          |           |             |        |       |      |             |               |             |           |        |          |           | ~      |
|       | А        | В             | C                | DE              | F       | G                     | н                       |           | ĸ         | LM        | N     | 0           | PQ       | R         | < -         | т      | V     | W    | x           | V             | Z           | AA        |        | AB       | AC        |        |
|       | Hey #    | Strunz #      | Acc. #<br>(MIN.) | Cabinet Cabinet | # of pt | Main Min.             | Assoc. Min.             | Dimpled - | Corrosion | Tarnish r |       | Crumbling   | Pits 6   | Breakages | Cracks 0    | Dark   | Pale  | _    | lour Change | Colour Change | Other Notes |           |        |          | AC        |        |
| 1     |          | Ţ             | -                |                 |         | •                     | •                       | ▼ I       | Ŭ         |           |       | Ū           | <b>•</b> | B         | -           | -      | -     | -    |             |               | Ū Ū         |           |        |          |           |        |
| 147 9 | 3.14     | 5/J.03-10     | 31044            | 22 o            | 1       | Colemanite            |                         | 0 0       | 0 0       | 0 0       | 0 (   | 0           | 0 0      | 0         | 0           | 0 (    | 0 0   | 0    | 0           |               |             |           |        |          |           |        |
| 148 9 |          | 5/J.03-20     | 21814            | 22 o            | 1       | Hydroboracite         |                         | 0 0       | 0         | 0 0       | 0 (   | 0           | 0 0      | 0         | 1           | 0      | 1 0   | 0    | 0           |               |             |           |        |          |           |        |
| 149 9 |          | 5/J.03-20     | 22741            | 22 o            | 1       | Hydroboracite         |                         | 0 0       | 0         | 0 0       | 0 (   | 0           | 1 0      | 0         | 1           | 0      | 1 0   | 0    | 0           |               |             |           |        |          |           |        |
| 150 9 |          | 5/J.03-20     | 30364            | 22 o            | 1       | Hydroboracite         |                         | 0 0       | 0         | 0 0       | 0 (   | 1           | 0 0      | 0         | 1           | 0 (    | 0 0   | 0    | 1 rea       | algar: y      | ellow (para | arealgar) | on upp | per surf | ace       |        |
| 151 9 |          | 5/J.03-20     | 30368            | 22 o            | 1       | Hydroboracite         |                         | 0 0       | 0         | 0 1       | 0     | 0           | 0 0      | 0         | 1           | 0 (    | 0 0   | 0    | 0           |               |             |           |        |          |           |        |
| 152 9 |          | 5/J.03-20     | 30369            | 22 o            | 1       | Hydroboracite         |                         | 0 0       |           | 0 0       |       | 0           | 0 1      | 0         | 1           | 0 (    |       | 0    | 0           |               |             |           |        |          |           |        |
| 153 9 |          | 5/J.04-10     | 21856            | 22 o            | -       | Kernite               |                         | 9         |           |           | •     |             |          |           |             |        |       |      |             |               |             |           |        |          |           |        |
| 154 9 |          | 5/J.04-10     | 22404            | 22 o            | 10      | Kernite               |                         |           | de        | ntif      | İCC   | <b>atic</b> | <b>n</b> |           |             |        |       |      |             |               |             |           |        |          |           |        |
| 155 9 |          | 5/J.04-10     | 27886            | 22 o            | 1       | Kernite               |                         |           |           |           |       |             |          |           |             |        |       |      |             |               |             |           |        |          |           |        |
| 156 9 |          | 5/J.04-10     | 30356            | 22 o            | 1       | Kernite               |                         |           |           |           |       |             |          |           |             |        |       |      |             |               |             |           |        |          |           |        |
| 157 9 | 1.6      | 5/J.04-10     | 30357            | 22 o            |         | Kernite               |                         |           | Nh        | ate       | -xc   |             |          | the       | 20          | bie    |       | t is |             |               |             |           |        |          |           | n. –   |
| 158 9 |          | 5/J.05-10     | 21204            |                 |         | Larderellite          |                         |           | , , , , , |           |       |             | '' y     |           |             |        |       | 15   |             |               |             |           |        |          |           |        |
| 159 9 | 3.20     | 5/J.05-30     | 22902            | 22 n            |         | Probertite            | realgar                 |           |           |           |       |             |          |           |             |        |       |      |             |               |             |           |        |          |           |        |
| 160 9 | 3.20     | 5/J.05-30     | 22903            | 22 n            | 1       | Probertite            | realgar                 | 7         | C         | 5         |       |             |          | no        |             |        |       |      |             |               |             |           |        |          |           |        |
| 161 9 | 3.20     | 5/J.05-30     | 22904            | 22 n            | 1       | Probertite            | realgar                 | /         | - 3       | pe        | CIE   | 321         | IOI      | ne        |             |        |       |      |             |               |             |           |        |          |           |        |
| 162 9 | 3.20     | 5/J.05-30     | 30367            | 22 n            | 1       | Probertite            |                         |           |           | ASSC      | nci   | ate         | be       | Mc        | ate         | eric   | ١Ľ    |      |             |               |             |           |        |          |           |        |
| 163 1 | 0.1.8-10 | 5/K.04-10     | 28853            |                 |         | Hilgardite            | boracite                |           |           |           |       |             |          |           |             |        |       | •    |             | •             |             |           |        | • •      | •         |        |
| 164 1 | 0.1.8-10 | 5/K.04-10     | 28861            | 22 o            | 4       | Hilgardite            | boracite                |           |           | Jth       | erı   | Imi         | me       | dic       | <b>J</b> te | ely    | OK    |      | OUS         | S VIS         | ual c       | harc      | acte   | erist    | ICS       |        |
| 165   | 9.3.31   | 5/K.06-20     | 30374            | 22 p            | 1       | Tunellite             |                         |           |           |           |       |             |          |           |             |        |       |      |             |               |             |           |        |          |           |        |
| 166   | 9.3.31   | 5/K.06-20     | 30375            | 22 p            | 1       | Tunellite             |                         | 1         |           |           |       |             |          |           |             |        |       |      |             |               |             |           |        |          |           |        |
| 167   | 9.3.31   | 5/K.06-20     | 30376            | 22 p            | 1       | Tunellite             |                         | 0         |           |           |       |             |          |           |             |        |       |      |             |               |             |           |        |          |           |        |
| 168   | 9.3.31   | 5/K.06-20     | 30377            | 22 p            | 1       | Tunellite             |                         | 0 0       | 0 0       | 0 0       | ) 1   | 0           | 0 0      | 0         | 0           | 0 (    | 0 0   | 0    | 0           |               |             |           |        |          |           |        |
| 169   | 9.2.05   | 5/K.08-10     | 30264            | 22 p            | 1       | Preobrazhenskite      |                         | 0 0       | 0 0       | 0 1       | 0     | 0           | 0 0      | 0         | 1           | 0      | 1 0   | 0    | 0           |               |             |           |        |          |           |        |
|       | ► E      | E&A   S&S     | 2x 08            | ROH             | Carb    | Halides Sulfate       | s T,C,&M <b>I&amp;E</b> | P,A,      | &V        | Silica    | Silio | cates       | Org      | ganics    | 0           | ther t | hings |      | +           |               |             |           |        |          |           |        |
| Ready | E0 1     | Accessibility | : Investigate    |                 |         |                       |                         |           |           |           |       |             |          |           |             |        |       |      | Co          | unt: 46       |             |           |        |          |           | + 100% |

|      | utoSave 🤇 | Off [  | <u> 1   ら、 ら、</u> | ~ ⋛↓ Ă↓  | ~ (  | OUNHM-Stat | e_Survey | ∕-all.xls> ❤ |     | 𝒫 Search  | ו    |             | Ka | hryn Royce 🌒 | Ľž ·  |     | ð       | × |
|------|-----------|--------|-------------------|----------|------|------------|----------|--------------|-----|-----------|------|-------------|----|--------------|-------|-----|---------|---|
| File | Home      | Insert | Page Layout       | Formulas | Data | Review     | View     | Automa       | ite | Developer | Help | Power Pivot |    |              | Comme | nts | d Share | ~ |

| G10        | 7            | • : ×           |                  |         |                              |                  |                         |         |                             |                               |                             |             |        |                                                |      |                               |                            |      |                          |      |                             |                                 |               |             | ~                         |             |              |          |      |
|------------|--------------|-----------------|------------------|---------|------------------------------|------------------|-------------------------|---------|-----------------------------|-------------------------------|-----------------------------|-------------|--------|------------------------------------------------|------|-------------------------------|----------------------------|------|--------------------------|------|-----------------------------|---------------------------------|---------------|-------------|---------------------------|-------------|--------------|----------|------|
|            | А            | В               | С                | DE      | F                            | G                | Н                       | T       | J                           | К                             | L                           | M           | N      | OF                                             | Q    | R                             | S                          | Т    | U                        | ٧I   | N                           | X                               | Y             | Z           | AA                        | AB          | AC           |          |      |
| 1          | Hey #        | Strunz #        | Acc. #<br>(MIN.) | Cabinet | <ul> <li># of pt.</li> </ul> | Main Min.        | Assoc. Min.             | Dimpled | <ul> <li>Slumped</li> </ul> | <ul> <li>Corrosion</li> </ul> | <ul> <li>Tarnish</li> </ul> | florescence | Powder | <ul> <li>Crumbling</li> <li>Flaking</li> </ul> | Pits | <ul> <li>Breakages</li> </ul> | <ul> <li>Cracks</li> </ul> | Dull | <ul> <li>Dark</li> </ul> | Pale | <ul> <li>Opacity</li> </ul> | <ul> <li>Iour Change</li> </ul> | Colour Change | Other Notes | <b>v</b>                  |             |              |          |      |
| 147 9      | .3.14        | 5/J.03-10       | 31044            | 22 o    | 1                            | Colemanite       |                         | 0       | 0                           | 0                             | 0                           | 0           | 0      | 0                                              | 0 0  | 0                             | 0                          | 0    | 0                        | 0    | 0                           | 0                               | _             |             |                           |             |              |          |      |
| 148        | .3.22        | 5/J.03-20       | 21814            | 22 o    | 1                            | Hydroboracite    |                         | 0       | 0                           | 0                             | 0                           | 0           | 0      | 0                                              | 0 0  | 0                             | 1                          | 0    | 1                        | 0    | 0                           | 0                               |               |             |                           |             |              |          |      |
|            |              | 5/J.03-20       | 22741            | 22 o    | 1                            | Hydroboracite    |                         | 0       | 0                           | 0                             | 0                           | 0           | 0      | 0                                              | 1 0  | 0                             | 1                          | 0    | 1                        | 0    | 0                           | 0                               |               |             |                           |             |              |          |      |
|            |              | 5/J.03-20       | 30364            | 22 o    | 1                            | Hydroboracite    |                         | 0       | 0                           | 0                             | 0                           | 0           | 0      | 1                                              | 0 0  | 0                             | 1                          | 0    | 0                        | 0    | 0                           | 1                               | realgar: ye   | low (pa     | rarealgar                 | ) on upper  | surface      |          |      |
|            |              | 5/J.03-20       | 30368            | 22 o    | 1                            | Hydroboracite    |                         | 0       | 0                           | 0                             | 0                           | 1           | 0      | 0                                              | 0 0  | 0                             | 1                          | 0    | 0                        | 0    | 0                           | 0                               |               |             |                           |             |              |          |      |
|            |              | 5/J.03-20       | 30369            | 22 o    | 1                            | Hydroboracite    |                         | 0       | 0                           | 0                             | 0                           | 0           | 0      | 0                                              | 0 1  | 0                             | 1                          | 0    | 0                        | 0    | 0                           | 0                               |               |             |                           |             |              |          |      |
| 153        |              | 5/J.04-10       | 21856            | 22 o    | 1                            | Kernite          |                         | 0       | 0                           | 0                             | 0                           | 1           | 1      | 0                                              | 0 0  | 0                             | 1                          | 0    | 0                        | 1    | 1                           | 0                               |               |             |                           |             |              |          |      |
| 154        |              | 5/J.04-10       | 22404            | 22 o    | 10+                          | Kernite          |                         | 0       | 0                           | 0                             | 0                           | 1           | 1      | 0                                              | 0 0  | 0                             | 1                          | 0    | 0                        | 1    | 1                           | 0                               |               |             |                           |             |              |          | _    |
| 155        | .1.6         | 5/J.04-10       | 27886            | 22 o    | 1                            | Kernite          |                         | 0       | 0                           | 0                             | 0                           | 0           | 1      | 0                                              | 1 0  | 0                             | 0                          | 0    | 0                        | 0    | 0                           | 0                               |               |             |                           |             |              |          |      |
| 156 9      | 1            |                 |                  |         |                              | <u>.</u>         |                         | 0       | 0                           | 0                             | 0                           | 1           | 1      | 0                                              | 0 0  | 0                             | 0                          | 0    | 0                        | 1    | 1                           | 0                               |               |             |                           |             |              |          |      |
| 157        | <u>DP</u>    |                 |                  |         |                              |                  |                         |         |                             |                               |                             |             |        |                                                |      |                               |                            |      |                          |      |                             |                                 |               | emp. r      | e <mark>m. For c</mark> r | ystals natu | irally displ | ay - Jar | n.   |
| 158        |              |                 |                  |         |                              |                  |                         |         |                             |                               |                             |             |        |                                                |      |                               |                            |      |                          |      |                             |                                 |               |             |                           |             |              |          | _    |
| 159        |              |                 |                  |         |                              |                  |                         | 0       | 0                           | 0                             | 0                           | 0           | 0      | 0                                              | 0 0  | Ŭ                             | 1                          | 0    | 1                        | 0    | 0                           | 0                               |               |             |                           |             |              |          | _    |
| 160        | <b>A a</b> t |                 |                  | bi+     |                              |                  |                         | 0       | 0                           | 0                             | 0                           | 0           | 1      | -                                              | 0 0  | -                             | 0                          | 0    | 0                        | 0    | 0                           | 0                               |               |             |                           |             |              |          | _    |
| 161        | ACI          | rual su         | лтеу             | DII     |                              |                  |                         | 0       | 0                           | 0                             | 0                           | 0           | 0      | -                                              | 0 0  | _                             | 0                          | 0    | 0                        | 0    | 0                           | 0                               |               |             |                           |             |              |          | _    |
| 162        |              |                 |                  |         |                              |                  |                         | 0       | 0                           | 0                             | 0                           | 0           | 1      | 1                                              | 0 0  | 0                             | 1                          | 0    | 0                        | 0    | 0                           | 0                               |               |             |                           |             |              |          | _    |
| 163        |              |                 |                  |         |                              |                  |                         |         |                             |                               |                             |             |        |                                                |      |                               |                            |      |                          |      |                             |                                 |               |             |                           |             |              |          | _    |
| 164<br>165 | Whe          | ere yo          | ou re            | cor     | d 🛛                          | oresence         |                         | 0       | 0                           | 0                             | 0                           | 0           | 0      | 0                                              | 1 0  | -                             | 0                          | 0    | 0                        | 0    | 0                           | 0                               |               |             |                           |             |              |          | _    |
| 165        |              | -               |                  |         |                              |                  |                         | 0       | 0                           | 0                             | 0                           | 0           | 0      | -                                              | 0 0  | 0                             | 1                          | 0    | 0                        | 0    | 0                           | 0                               |               |             |                           |             |              |          |      |
| 166        | OIC          | inasari         | ice ju           | J       | ı yı                         | our chose        |                         | 1       | 0                           | 0                             | 0                           | 0           | 0      |                                                | 0 0  | -                             | 1                          | 0    | 0                        | 0    | 0                           | 0                               |               |             |                           |             |              |          | - 11 |
| 167        |              |                 |                  |         |                              |                  |                         | 0       | 0                           | 0                             | 0                           | 1           | 0      | Ŭ                                              | 0 0  | 0                             | 0                          | 0    | 0                        | 1    | 1                           | 0                               |               |             |                           |             |              |          | - 11 |
| 168        |              |                 |                  |         |                              |                  |                         | 0       | 0                           | 0                             | 0                           | 0           | 1      | 0                                              | 0 0  | 0                             | 0                          | 0    | 0                        | 0    | 0                           | 0                               |               |             |                           |             |              |          |      |
| 169        |              |                 |                  |         |                              |                  |                         | 0       | 0                           | 0                             | 0                           | 1           | 0      | -                                              | 0 0  | -                             | 1                          | 0    | 1                        |      | 0                           |                                 |               |             |                           |             |              |          |      |
|            | ► E          | E&A S&S         | 2x 08            | ROH     | Carb.                        | . Halides Sulfat | es T,C,&M <b>I&amp;</b> | F       | P,A,&                       | ٧V                            | Silic                       | a           | Silica | ates                                           | Org  | ganics                        | S                          | Othe | r thir                   | ngs  |                             | (+)                             | E (4.4        |             |                           |             |              |          |      |
| Ready      | 5            | 🔀 Accessibility | y: Investigate   |         |                              |                  |                         |         |                             |                               |                             |             |        |                                                |      |                               |                            |      |                          |      |                             |                                 | Count: 46     | <b>=</b>    |                           | ]           | -            | - + 1    | 00%  |

athryn Royce

AA

-

Comments

AB

temp. rem. For crystals naturally display - Jan.

 $\times$ 

🖻 Share 🗸

100%

AC

× AutoSave 🔵 Off) 📙 🛛 🌳 🖓 🗸 £↓ ∡↓ ≂ ♀ Search OUNHM-State\_Survey-all.xlsx 🗸 File Home Page Layout Formulas Data Review View Automate Developer Help Power Pivot Insert  $\checkmark$  :  $\times \checkmark f_x$ Boracite G107 Н D G Ζ А Κ Μ N Ρ R S Ο O Change **Other Notes** Imbling Breakages Corrosior Dimpled arnish Flaking Slumpec Opacity Powder Cracks Acc. # Dull Dark Pits Main Min. Hey # Strunz # ď Assoc. Min. Colour (MIN.) **↓**↑ ---5/J.03-10 31044 22 o 147 9.3.14 1 Colemanite 0 148 9.3.22 5/J.03-20 21814 22 o 1 Hydroboracite 0 149 9.3.22 5/J.03-20 22741 22 o 1 Hydroboracite 0 150 9.3.22 5/103-20 30364 22 0 1 Hydroboracite 0 1 realgar: yellow (pararealgar) on upper surface

> 0 0 0

0

0

0

0

Organics

0

0

Other things

0

0

0

0

0

(+)

0 0

0 0

#### **Curatorial & Conservation**

Notes to help make future you's life easier

E&A S&S 2x O&OH Carb. Halides Sulfates T,C,&M I&B P,A,&V Silica Silicates

> Missing labels

- > Needs repair/treatment
- > Missing specimens/parts
- Temporary removal
- > Asbestiform/radioactive

X Accessibility: Investigate EO Ready

151 9.3

156

157

158

159 160

161

162

163

164 165

166 167

168

169

Count: 46

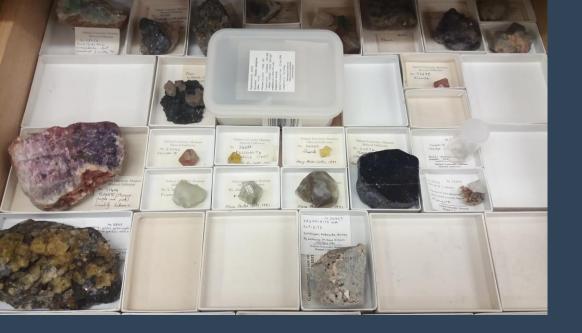

### Surveying

#### fairly straightforward

- 1. examine object for DP
- 2. type in corresponding 0s & 1s
- 3. enter any additional information (e.g., location, habit)

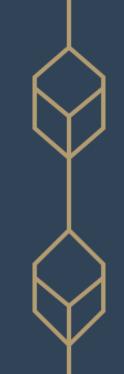

|   | А       | В              | С        | D         | E           | F                       | G        | Н    | T       | J         | K       | L             | м      | Ν         | 0            | Ρ       | Q    | R         | S      | Т          | U      | V       | w       | x             |
|---|---------|----------------|----------|-----------|-------------|-------------------------|----------|------|---------|-----------|---------|---------------|--------|-----------|--------------|---------|------|-----------|--------|------------|--------|---------|---------|---------------|
| 1 | Cabinet | Drawer/Shelf # | # of pt. | Main Min. | Assoc. Min. | Form/Habit              | Location | Dewy | Slumped | Corrosion | Tarnish | Efflorescence | Powder | Crumbling | Delamination | Flaking | Pits | Breakages | Cracks | Dull/Matte | Darker | Lighter | Opacity | Colour Change |
| 2 | 6       | f              | 1        | pyrite    |             | pyritohedral, aggregate | unknown  | 0    | 0       | 0         | 1       | 0             | 0      | 0         | 0            | 0       | 0    | 0         | 1      | 1          | 1      | 0       | 0       | 0             |
| 2 |         |                |          |           |             |                         |          |      |         |           |         |               |        |           |              |         |      |           |        |            |        |         |         |               |

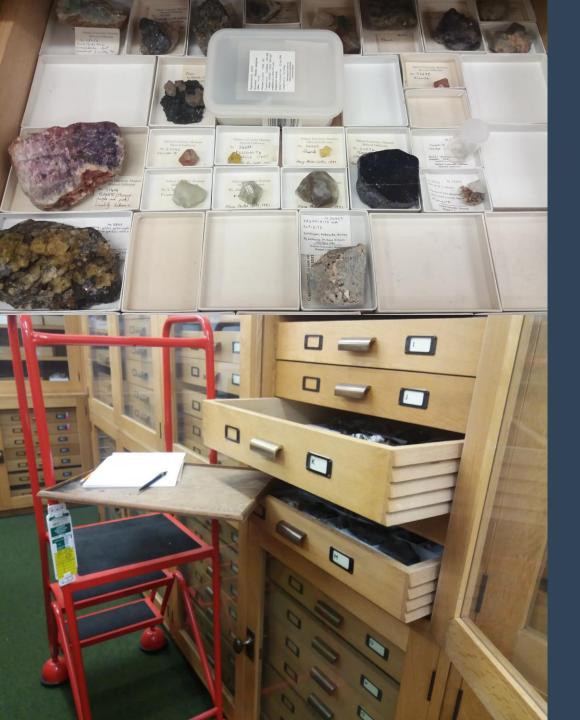

### Surveying

#### fairly straightforward

- 1. examine object for DP
- 2. type in corresponding 0s & 1s
- 3. enter any additional information (e.g., location, habit)

#### SAVE FREQUENTLY

- Treat first few days as pilot
  - confirm DP applicable & sufficiently defined
  - identify skipping methods
  - > adjust setup or approach

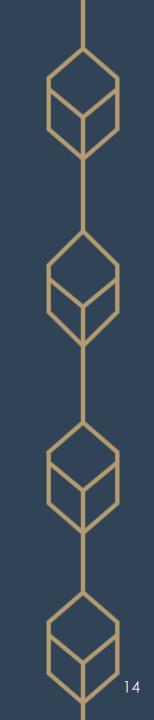

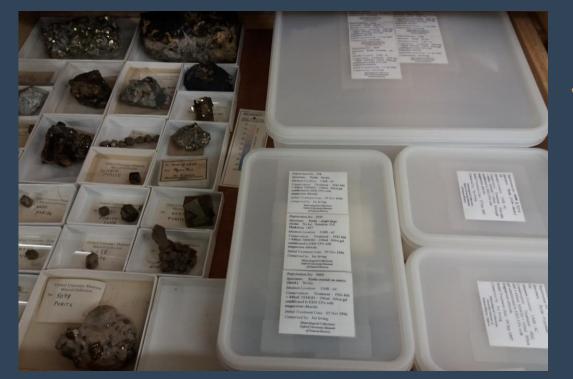

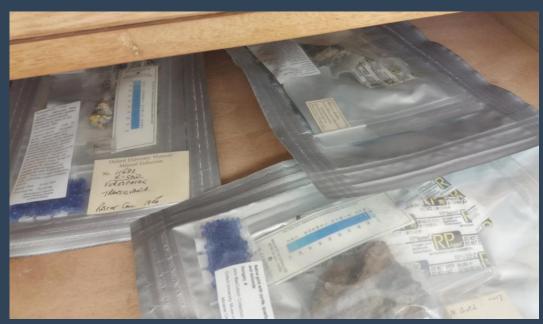

# Skipping Specimens

OK to skip

- minerals in microenvironments (bagged, boxed)
- 2. bagged asbestiform
- 3. well-represented species (e.g., quartz, calcite, fluorite)
- If a species > 50 specimens,
- ➢ min. = 50; max. = 200
- $\succ$  usually ~25% of total specimens
  - > use parametric statistical methods
  - statistically representative sample size

## Identifying Deterioration

- Presence of multiple DP suggests deterioration has occurred
- > Out of scope of survey to determine if active or not
  - Cannot be determined by visual observations alone
- Certain combinations suggest potential reaction types:
  - $\succ$  surficial oxidation
  - > oxidation at depth
  - pollutant-induced oxidation
  - ➢ efflorescence
  - ➤ surface wetting
  - physical forces

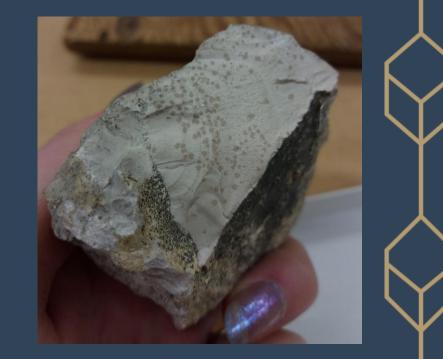

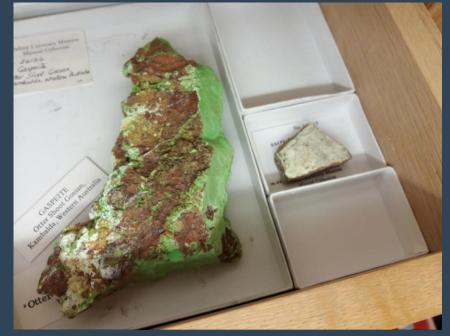

## How to Analyse - Basic

#### Simple Exploratory

- Frequencies & Averages
- Addresses the 'what'
- Performed in Excel
  - > only w/ survey data
  - $\succ$  facilitated by Pivot tables
- Visual pattern recognition & mapping to reaction type
  - >  $1^{st}$  order = affects > 50%
  - $\succ$  2<sup>nd</sup> order = affects < 50%

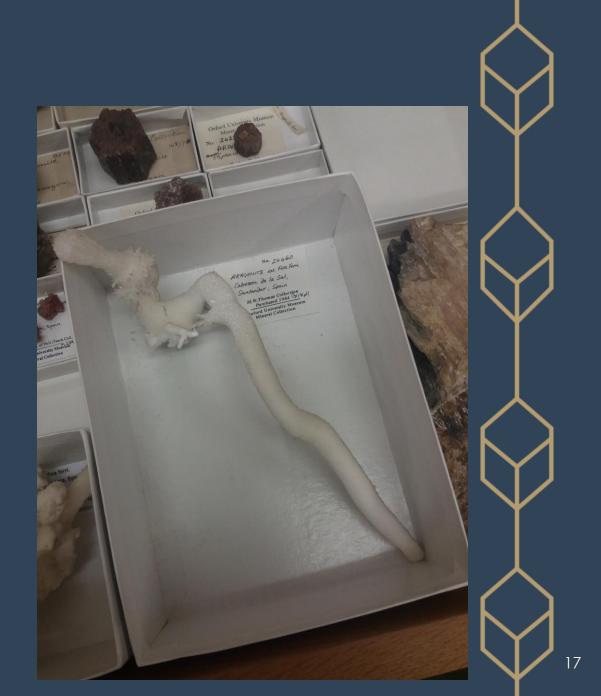

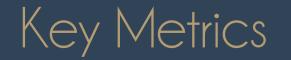

| 1       | J                | K         | L           | Μ           | Ν      | 0         | Ρ       | Q           | R         | S           | Т    | U    | V    | W                | X           | Y                | Z             |
|---------|------------------|-----------|-------------|-------------|--------|-----------|---------|-------------|-----------|-------------|------|------|------|------------------|-------------|------------------|---------------|
| Dimpled | Slumped          | Corrosion | Tarnish     | florescence | Powder | Crumbling | Flaking | Pits        | Breakages | Cracks      | Dull | Dark | Pale | Opacity          | Iour Change | Total            | Colour Change |
| -       | -                | -         | -           | -           | -      | -         | -       | -           | -         | -           | -    | -    | •    | -                |             | -                | Ŭ Ţ           |
| 0       | 0                | 0<br>0    | 0           | 1<br>0      | 1      | 0         | 0       | 0           | 0         | 0           | 0    | 0    | 1    | 1                | 0           | 4                |               |
| 0       | 0                |           | 0<br>0<br>0 | 0           | 0      | 0         | 0<br>0  | 0<br>0<br>0 | 0         | 0<br>1      | 0    | 1    | 0    | 1<br>0           | - 0         | 2                |               |
| 0       | 0<br>0<br>0<br>0 | 0         | 0           | 0           | 1      | 1         | 0       | 0           | 0         | 0           | 0    | 0    | 0    | 0                | - 0         | 2<br>0           |               |
| 0       | 0                | 0         | 0           | 0           | 0      | 0         | 0       | 0           | 0         | 0<br>1      | 0    | 0    | 0    | 0                | - 0         | 0                |               |
| 0       | 0                | 0         | 0<br>0      | 0           | 1      | 1         | 0       | 0           |           | 1           | 0    | 0    | 0    | 0                | - 0         | 3<br>1           |               |
| 0       | 0                | 0         | 0           | 0           | 0      | 0         | 1<br>0  | 0           | 0         |             | 0    | 0    | 0    | 0                | - 0         | 1                |               |
| 0       | 0<br>0<br>0      | 0         | 0           | 0           | 0      | 0         | 0       | 0<br>0<br>0 | 0         | 0<br>1<br>1 | 0    | 0    | 0    | 0                | 0           | 1                |               |
| 1       | 0                | 0         | 0           | 0           | 0      | 0         | 0       | 0           | 0         | 1           | 0    | 0    | 0    | 0                | 0           | 2                |               |
| 0       | 0<br>0           | 0         | 0           | 1           | 0      | 0         | 0       | 0<br>0      | 0         | 0           | 0    | 0    | 1    | 0<br>0<br>0<br>1 | - 0         | 1<br>2<br>3<br>1 |               |
| 0       | 0                | 0         | 0<br>0      | 0           | 1      | 0         | 0       |             | 0         | 0           | 0    | 0    | 0    |                  | - 0         | 1                |               |
| 0       | 0                | 0         | 0           | 1           | 0      | 0         | 0       | 0           | 0         | 1           | 0    | 1    | 0    | 0                | 0           | 3                |               |
| 0       | 0                | 0         | 0           | 0           | 0      | 0         | 0       | 0           |           | 0           | 0    | 0    | 0    | 0                | 0           | 0                |               |
| 0       | 0                | 0         | 0           | 0           | 0      | 0         | 0       | 0           | 0         | 0           | 0    | 0    | 0    | 0                | 0           | 0                |               |
|         |                  |           |             |             |        |           |         |             |           |             |      |      |      |                  |             | 2                | ADP           |

### Total DP

- Sum of all present DP
- > Total of all the 1's in each row
- Calculated w/ AutoSum

# Average DP (ADP)

- Average of all total DP
- Represents average number of DP seen per object
- Calculated w/ AutoAverage

## Percent DP (%DP) & their Patterns

C.

| % average of DP                               |
|-----------------------------------------------|
| observed / species, et                        |
| Used to determine                             |
| 1 <sup>st</sup> & 2 <sup>nd</sup> order cause |
| of deterioration                              |

| Conditional Fo | ormatting Key |
|----------------|---------------|
| 75–100%        | Red           |
| 50–74%         | Orange        |
| 25–49%         | Yellow        |
| 0–24%          | N/A           |

|                  | Averag | ge     |         |       |        |          |        |        |        |        |       |        |       |        | Type of deterioration |                    |
|------------------|--------|--------|---------|-------|--------|----------|--------|--------|--------|--------|-------|--------|-------|--------|-----------------------|--------------------|
| MINERAL          | % Dim  | % Tarı | % Effle | % Pow | % Crui | % Flak 9 | % Pits | % Brea | % Crac | % Dull | % Dar | % Pale | % Opa | % Colo | 1st Order             | 2nd Order          |
| Vonsenite        | 0%     | 0%     | 0%      | 0%    | 0%     | 0%       | 0%     | 0%     | 100%   | 25%    | 0%    | 0%     | 0%    | 0%     | Physical forces       | Surfical Oxidation |
| Fluoborite       | 0%     | 0%     | 67%     | 0%    | 0%     | 0%       | 0%     | 0%     | 67%    | 0%     | 0%    | 0%     | 0%    | 0%     | Efflorescence         | _                  |
| Berborite        | 0%     | 0%     | 0%      | 0%    | 0%     | 0%       | 0%     | 0%     | 0%     | 0%     | 0%    | 0%     | 0%    | 0%     | —                     | _                  |
| Wightmanite      | 0%     | 0%     | 0%      | 0%    | 0%     | 0%       | 0%     | 0%     | 0%     | 0%     | 0%    | 0%     | 0%    | 0%     | —                     | —                  |
| Canavesite       | 0%     | 100%   | 0%      | 0%    | 0%     | 0%       | 0%     | 0%     | 100%   | 0%     | 0%    | 0%     | 0%    | 100%   | Surfical Oxidation    | —                  |
| Sulfoborite      | 0%     | 0%     | 0%      | 0%    | 0%     | 0%       | 0%     | 0%     | 0%     | 0%     | 0%    | 0%     | 0%    | 0%     | _                     | —                  |
| Szaibelyite      | 0%     | 0%     | 50%     | 0%    | 0%     | 0%       | 0%     | 0%     | 50%    | 0%     | 0%    | 50%    | 0%    | 0%     | Efflorescence         | —                  |
| Sussexite        | 0%     | 0%     | 0%      | 0%    | 0%     | 0%       | 0%     | 0%     | 0%     | 0%     | 0%    | 0%     | 0%    | 0%     | —                     | —                  |
| Pinnoite         | 0%     | 0%     | 0%      | 100%  | 0%     | 0%       | 0%     | 0%     | 100%   | 0%     | 0%    | 0%     | 0%    | 0%     | Physical forces       | _                  |
| Kurnakovite      | 0%     | 0%     | 100%    | 100%  | 0%     | 0%       | 0%     | 0%     | 50%    | 0%     | 0%    | 100%   | 100%  | 0%     | Efflorescence         | —                  |
| Inderite         | 0%     | 0%     | 100%    | 100%  | 0%     | 0%       | 0%     | 0%     | 100%   | 0%     | 0%    | 100%   | 100%  | 0%     | Efflorescence         | _                  |
| Inderborite      | 0%     | 0%     | 0%      | 100%  | 0%     | 0%       | 0%     | 0%     | 100%   | 0%     | 0%    | 0%     | 0%    | 33%    | Physical forces       | _                  |
| Meyerhofferite   | 0%     | 0%     | 0%      | 100%  | 75%    | 0%       | 0%     | 50%    | 25%    | 0%     | 0%    | 0%     | 0%    | 0%     | Physical forces       | _                  |
| Inyoite          | 0%     | 0%     | 0%      | 100%  | 0%     | 0%       | 0%     | 100%   | 0%     | 0%     | 100%  | 0%     | 0%    | 0%     | Physical forces       | _                  |
| Tincalconite     | 0%     | 0%     | 0%      | 100%  | 100%   | 0%       | 0%     | 0%     | 0%     | 0%     | 0%    | 0%     | 0%    | 0%     | Physical forces       | _                  |
| Borax            | 0%     | 0%     | 0%      | 100%  | 33%    | 17%      | 0%     | 0%     | 17%    | 0%     | 0%    | 0%     | 0%    | 67%    |                       |                    |
| Boracite         | 29%    | 0%     | 5%      | 0%    | 0%     | 0%       | 0%     | 3%     | 8%     | 0%     | 34%   | 0%     | 0%    | 0%     | —                     | surface wetting    |
| Ulexite          | 0%     | 0%     | 7%      | 64%   | 36%    | 7%       | 0%     | 0%     | 21%    | 0%     | 64%   | 7%     | 0%    | 14%    |                       |                    |
| Colemanite       | 29%    | 0%     | 18%     | 12%   | 6%     | 6%       | 0%     | 12%    | 35%    | 0%     | 12%   | 0%     | 0%    | 0%     | —                     | surface wetting    |
| Hydroboracite    | 0%     | 0%     | 20%     | 0%    | 20%    | 20%      | 20%    | 0%     | 100%   | 0%     | 40%   | 0%     | 0%    | 20%    | Physical forces       | _                  |
| Kernite          | 0%     | 0%     | 75%     | 100%  | 0%     | 25%      | 0%     | 0%     | 50%    | 0%     | 0%    | 75%    | 75%   | 0%     | Dehydration           | _                  |
| Probertite       | 0%     | 0%     | 0%      | 50%   | 50%    | 0%       | 0%     | 0%     | 50%    | 0%     | 25%   | 0%     | 0%    | 0%     | Physical forces       | —                  |
| Hilgardite       | 0%     | 0%     | 0%      | 0%    | 0%     | 100%     | 0%     | 0%     | 0%     | 0%     | 0%    | 0%     | 0%    | 0%     | Physical forces       | _                  |
| Tunellite        | 25%    | 0%     | 25%     | 25%   | 0%     | 0%       | 0%     | 0%     | 50%    | 0%     | 0%    | 25%    | 25%   | 0%     | Physical forces       | surface wetting    |
| Preobrazhenskite | 0%     | 0%     | 100%    | 0%    | 0%     | 0%       | 0%     | 0%     | 100%   | 0%     | 100%  | 0%     | 0%    | 0%     | Efflorescence         |                    |
| Braitschite-(Ce) | 0%     | 0%     | 0%      | 0%    | 0%     | 0%       | 0%     | 0%     | 0%     | 0%     | 0%    | 0%     | 0%    | 0%     | _                     | —                  |
| Hambergite       | 0%     | 0%     | 0%      | 0%    | 0%     | 0%       | 0%     | 0%     | 0%     | 0%     | 0%    | 0%     | 0%    | 0%     | _                     | —                  |
| Total            | 13%    | 1%     | 16%     | 29%   | 11%    | 4%       | 1%     | 4%     | 34%    | 1%     | 22%   | 10%    | 7%    | 7%     | <u> </u>              | Physical forces    |

# %DP Patterns Example: Pyrite

| DP                   | %DP   | # of<br>spec. |  |  |  |
|----------------------|-------|---------------|--|--|--|
| Corrosion            | 11%   | 143           |  |  |  |
| Tarnish              | 86%   | 1,095         |  |  |  |
| Efflorescence        | 23%   | 295           |  |  |  |
| Powder               | 7%    | 85            |  |  |  |
| Crumbling            | 21%   | 271           |  |  |  |
| Flaking              | 5%    | 60            |  |  |  |
| Breakages            | 9%    | 117           |  |  |  |
| Cracks               | 56%   | 715           |  |  |  |
| Dull                 | 78%   | 990           |  |  |  |
| Dark                 | 57%   | 729           |  |  |  |
| Colour<br>Change     | 33%   | 422           |  |  |  |
| Total # of specimens | 1,274 |               |  |  |  |

2<sup>nd</sup> Order: Oxidation at Depth Signs of Pyrite Decay < 25%</p>

- Efflorescence
- > Powder
- > Crumbling
- ➢ Breakages

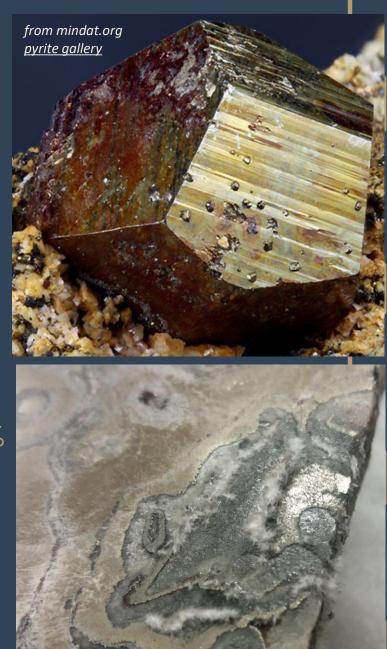

## How to Analyse - Intermediate

#### Extended Exploratory

- Contextualise survey data w/ associated information
- Can supplement w/ data from analytical methods
- Begins to address the 'why'
- Performed in Excel w/ pivot tables
  - > ADPs & %DP patterns
- Examine data subsets
  - Location in store
  - Locality/Geography
  - > Habit/Form
  - Different storage conditions

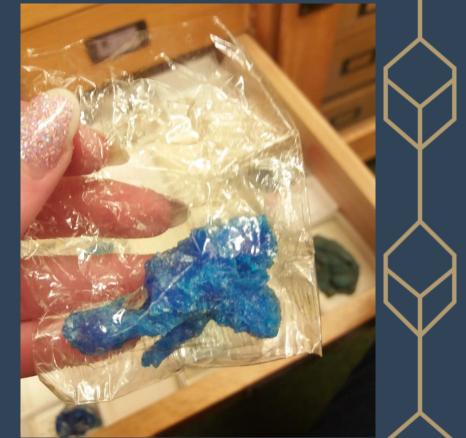

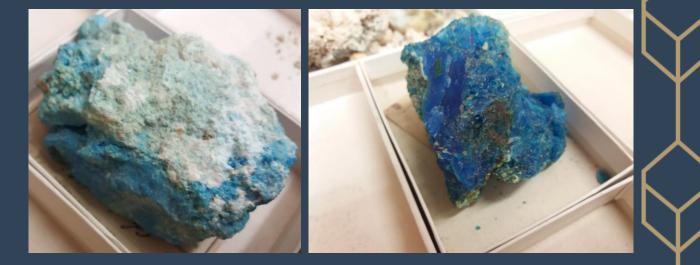

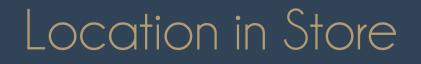

| $\left  \begin{array}{c} \\ \\ \end{array} \right $ |   |
|-----------------------------------------------------|---|
| $\checkmark$                                        | > |

|    | А              | В                       | С       | D | E F            | G     | Н    | I                | J           | К                | L | M          | PivotTable Fields                  | ~                                 | ×     |
|----|----------------|-------------------------|---------|---|----------------|-------|------|------------------|-------------|------------------|---|------------|------------------------------------|-----------------------------------|-------|
| 1  | Strunz #       | Acc. #<br>(MIN.)        | Cabinet |   | Main Min.      | Total |      |                  |             |                  |   |            | Choose fields to<br>add to report: | Drag fields between are<br>below: |       |
| -  | 4/L.02-10      | 19543                   |         |   | 1 Salesite     | 0     |      |                  | Cabinata    |                  |   |            |                                    |                                   |       |
|    | 4/L.02-20      | 19530                   |         |   | 1 Bellingerite | 1     |      | Average of Total | Cabinets    |                  |   |            | Strunz #                           |                                   |       |
|    | 5/             | 22305                   |         |   | 1 Rhodizite    | 0     |      | Row Labels       | - 22        | )<br>Grand Total |   |            | Acc. # (MIN.)                      |                                   |       |
|    | 5/G.03-10      | 21203                   |         |   | 2 Warwickite   | 2     |      |                  | 2           | 2                |   |            | Cabinet                            |                                   |       |
|    | ,<br>5/G.03-20 |                         |         |   | 1 Pinakiolite  | 0     |      | ⊞n               | 2           | 2                |   |            | Drawer/Shelf #                     |                                   |       |
|    | 5/G.04-10      | 16995                   | 22 1    | n | 1 Ludwigite    | 1     | S    | <b>∃o</b>        | 2           | 2                |   |            | ☐ # of pt.                         | Columns                           |       |
| 8  | 5/G.04-10      | 26882                   | 22 I    | n | 1 Ludwigite    | 1     | wers | ⊟p               | 1           | 1                |   |            | Main Min.                          | Cabinet                           | ~     |
|    | 5/G.04-10      |                         | 22 I    | n | 1 Ludwigite    | 1     | ≥    | Boracite         | 1           | 1                |   |            | ✓ Total                            |                                   |       |
| 10 | 5/G.04-10      | 28832                   | 22 I    | n | 1 Ludwigite    | 2     | La   | Canavesite       | 3           | 3                |   |            |                                    |                                   |       |
| 11 | 5/G.04-10      | 26526                   | 22 I    | n | 1 Gaudefroyite | 0     |      | Preobrazhenskit  | e 3         | 3                |   |            | More Tables                        |                                   | _     |
| 12 | 5/G.04-20      | 21850                   | 22 I    | n | 1 Vonsenite    | 1     |      | Rhodizite        | 0           | 0                |   |            |                                    | Rows                              |       |
| 13 | 5/G.04-20      | 26348                   | 22 I    | n | 1 Vonsenite    | 1     |      | Tunellite        | 2           | 2                |   |            |                                    | Drawer/Shelf #                    | ~     |
| 14 | 5/G.04-20      | 26349                   | 22 I    | n | 1 Vonsenite    | 1     |      | Grand Total      | 2           | 2                |   |            |                                    |                                   | ·     |
| 15 | 5/G.04-20      | 27590                   | 22 I    | n | 1 Vonsenite    | 2     |      |                  |             |                  |   |            |                                    | Main Min.                         | ~     |
| 16 | 5/G.05-10      | 21827                   | 22 I    | n | 1 Fluoborite   | 1     |      |                  |             |                  |   |            |                                    |                                   |       |
| 17 | 5/G.05-10      | 26869                   | 22 I    | n | 1 Fluoborite   | 1     |      |                  |             |                  |   |            |                                    |                                   |       |
|    | 5/G.05-10      | 27510                   |         |   | 1 Fluoborite   | 2     |      |                  |             |                  |   |            |                                    | $\Sigma$ Values                   |       |
|    | 5/G.06-10      | 26422                   |         |   | 1 Berborite    | 0     |      | Use ADP to       | o find hots | note             |   |            |                                    | Average of Total                  | ~     |
|    | 5/G.06-20      | 21848                   |         |   | 1 Wightmanite  | 0     |      |                  |             | -                |   |            |                                    |                                   |       |
|    | 5/G.06-40      | 27575                   |         |   | 1 Canavesite   | 3     |      | > Source         | of leak/pe  | ests             |   |            |                                    |                                   |       |
|    | 5/G.11-10      | 1297                    | 22 I    |   | 9 Sulfoborite  | 0     | (    |                  |             |                  | / |            |                                    |                                   |       |
|    | 5/H.02-10      | 21843                   |         |   | 1 Szaibelyite  | 2     |      |                  |             |                  |   |            |                                    |                                   |       |
| 24 | 5/H.02-10      | <b>26412</b><br>&B Tota |         |   | 1 Szaibelvite  | 1     |      | E 4              |             |                  |   | <b>•</b> • |                                    | Defer Layo Up                     | pdate |

## Use as Category or Filter in Pivot Tables

| AP                    | AQ         | AR        | AS      | AT            | AU     | AV        | AW      | AX        | AY     | AZ   | BA   | BB   | BC           | Pyrite                                    |
|-----------------------|------------|-----------|---------|---------------|--------|-----------|---------|-----------|--------|------|------|------|--------------|-------------------------------------------|
| Locality              | # of spec. | Corrosion | Tarnish | Efflorescence | Powder | Crumbling | Flaking | Breakages | Cracks | Dull | Dark | Pale | ColourChange | Locality<br>(Count<br># of spe<br>Corrosi |
| Algeria               | 4          | 25%       | 100%    | 0%            | 0%     | 0%        | 0%      | 0%        | 0%     | 50%  | 50%  | 0%   | 50%          | Tarnish                                   |
| Aotearoa (New Zealan  | 2          | 0%        | 100%    | 50%           | 0%     | 0%        | 0%      | 0%        | 50%    | 100% | 50%  | 0%   | 0%           | Efflores                                  |
| Australia             | 2          | 0%        | 100%    | 50%           | 0%     | 50%       | 0%      | 0%        | 50%    | 100% | 50%  | 0%   | 0%           | Powder                                    |
| Austria               | 5          | 20%       | 100%    | 0%            | 0%     | 40%       | 0%      | 0%        | 80%    | 80%  | 20%  | 20%  | 40%          | Crumb                                     |
| Bolivia               | 3          | 33%       | 100%    | 33%           | 0%     | 67%       | 0%      | 0%        | 100%   | 100% | 100% | 0%   | 67%          | Flaking                                   |
| Brazil                | 8          | 50%       | 88%     | 0%            | 0%     | 0%        | 0%      | 13%       | 50%    | 75%  | 50%  | 0%   | 63%          | Breaka                                    |
| Canada                | 9          | 22%       | 89%     | 0%            | 11%    | 22%       | 0%      | 11%       | 44%    | 89%  | 44%  | 0%   | 44%          |                                           |
| Chile                 | 3          | 0%        | 67%     | 0%            | 0%     | 0%        | 0%      | 0%        | 33%    | 33%  | 33%  | 0%   | 0%           | Cracks                                    |
| Colombia              | 4          | 0%        | 100%    | 25%           | 0%     | 25%       | 0%      | 0%        | 75%    | 100% | 25%  | 25%  | 0%           | Dull                                      |
| Cyprus                | 6          | 0%        | 100%    | 33%           | 0%     | 17%       | 0%      | 0%        | 50%    | 100% | 33%  | 17%  | 0%           | Dark                                      |
| Democratic Republic c | 1          | 0%        | 0%      | 0%            | 0%     | 0%        | 0%      | 0%        | 100%   | 0%   | 0%   | 0%   | 0%           | Pale                                      |
| Denmark               | 1          | 0%        | 0%      | 100%          | 0%     | 0%        | 100%    | 0%        | 100%   | 100% | 0%   | 100% | 0%           | Colour                                    |
| England               | 265        | 22%       | 89%     | 22%           | 3%     | 23%       | 4%      | 13%       | 56%    | 88%  | 67%  | 2%   | 35%          |                                           |
| Finland               | 1          | 0%        | 0%      | 0%            | 0%     | 0%        | 0%      | 0%        | 100%   | 0%   | 0%   | 0%   | 0%           |                                           |
| France                | 12         | 0%        | 75%     | 17%           | 0%     | 0%        | 0%      | 0%        | 17%    | 42%  | 33%  | 0%   | 25%          |                                           |
| Germany               | 7          | 29%       | 100%    | 43%           | 0%     | 29%       | 0%      | 0%        | 57%    | 100% | 43%  | 14%  | 14%          |                                           |
| Greenland             | 1          | 0%        | 100%    | 0%            | 0%     | 0%        | 0%      | 0%        | 100%   | 100% | 0%   | 0%   | 0%           | $\sim$                                    |
| Hungary               | 2          | 0%        | 50%     | 0%            | 0%     | 0%        | 0%      | 0%        | 0%     | 50%  | 50%  | 0%   | 0%           |                                           |
| Iceland               | 1          | 0%        | 100%    | 0%            | 0%     | 0%        | 0%      | 0%        | 0%     | 100% | 100% | 0%   | 0%           |                                           |
| Iran                  | 1          | 0%        | 100%    | 0%            | 0%     | 0%        | 0%      | 0%        | 0%     | 100% | 0%   | 0%   | 0%           |                                           |
| Ireland               | 6          | 0%        | 100%    | 17%           | 0%     | 17%       | 0%      | 17%       | 100%   | 100% | 83%  | 0%   | 33%          |                                           |
| Italy                 | 112        | 6%        | 95%     | 29%           | 16%    | 38%       | 13%     | 21%       | 70%    | 67%  | 49%  | 1%   | 44%          |                                           |
| Japan                 | 3          | 33%       | 67%     | 0%            | 0%     | 33%       | 33%     | 33%       | 33%    | 67%  | 33%  | 0%   | 67%          |                                           |
| Kosovo                | 1          | 0%        | 100%    | 0%            | 0%     | 0%        | 0%      | 0%        | 0%     | 100% | 100% | 0%   | 0%           |                                           |
| Mexico                | 7          | 14%       | 57%     | 0%            | 0%     | 29%       | 0%      | 0%        | 57%    | 71%  | 43%  | 0%   | 14%          |                                           |
| North Africa          | 1          | 0%        | 0%      | 0%            | 0%     | 0%        | 0%      | 0%        | 0%     | 0%   | 0%   | 0%   | 0%           |                                           |

| Pyrite     |         |       |      |       |     |                   |                  |
|------------|---------|-------|------|-------|-----|-------------------|------------------|
| Locality   |         |       |      |       |     |                   |                  |
| (Country)  | England | Italy | Peru | Spain | USA | Wales             |                  |
| # of spec. | 265     | 112   | 25   | 28    | 52  | 219               |                  |
| Corrosion  | 22%     | 6%    | 0%   | 7%    | 8%  | 1%                |                  |
| Tarnish    | 89%     | 95%   | 60%  | 54%   | 83% | 86%               |                  |
| Effloresce | 22%     | 29%   | 8%   | 18%   | 6%  | 26%               |                  |
| Powder     | 3%      | 16%   | 0%   | 0%    | 4%  | 3%                |                  |
| Crumbling  | 23%     | 38%   | 4%   | 29%   | 10% | 23%               |                  |
| Flaking    | 4%      | 13%   | 0%   | 0%    | 0%  | 3%                | $\boldsymbol{V}$ |
| Breakages  | 13%     | 21%   | 0%   | 4%    | 6%  | 4%                |                  |
| Cracks     | 56%     | 70%   | 40%  | 57%   | 31% | <mark>66</mark> % |                  |
| Dull       | 88%     | 67%   | 32%  | 54%   | 65% | 73%               |                  |
| Dark       | 67%     | 49%   | 12%  | 21%   | 35% | 57%               |                  |
| Pale       | 2%      | 1%    | 4%   | 18%   | 2%  | 7%                |                  |
| ColourCha  | 35%     | 44%   | 16%  | 18%   | 27% | 26%               |                  |

#### Identify:

- main contributors
- areas for further exploration & analysis

23

|         | Locality                                        | # of<br>spec. | 1 <sup>st</sup> Order | 2 <sup>nd</sup> Order |
|---------|-------------------------------------------------|---------------|-----------------------|-----------------------|
| -       | Cornwall 96 Surficial C                         |               | Surficial Oxidation   | Physical Forces       |
| and     | Cumbria                                         | 33            | Surficial Oxidation   | Physical Forces       |
| England | Devon                                           | 29            | Surficial Oxidation   | Oxidation At Depth    |
|         | Kent                                            | 13            | Surficial Oxidation   | Oxidation At Depth    |
| ≥       | Piedmont                                        | 49            | Surficial Oxidation   | Oxidation At Depth    |
| Italy   | Tuscany                                         | 57            | Surficial Oxidation   | Physical Forces       |
| Peru    | La Libertad<br>Department 8 Surficial Oxidation |               |                       |                       |
| ain     | Andalusia                                       | 7             | Physical Forces       |                       |
| Spain   | La Rioja                                        | 11            |                       | Physical Forces       |
|         | Colorado                                        | 18            | Surficial Oxidation   | Physical Forces       |
| NSA     | New York                                        | 7             | Surficial Oxidation   |                       |
|         | Pennsylvania                                    | 12            | Surficial Oxidation   | Physical Forces       |
|         | Carmarthenshire                                 | 26            | Surficial Oxidation   | Oxidation At Depth    |
|         | Ceredigion                                      | 15            | Surficial Oxidation   | Physical Forces       |
| Sé      | Denbighshire                                    | 13            | Surficial Oxidation   | Oxidation At Depth    |
| Wale    | Gwynedd                                         | 102           | Surficial Oxidation   | Physical Forces       |
| >       | Powys                                           | 12            | Physical Forces       | Surficial Oxidation   |
|         | Vale of<br>Glamorgan 18                         |               | Surficial Oxidation   | Physical Forces       |

How far to push your subsets?

#### As far\* as they can go

Can find interesting info
 & trends

- Reveal previously unknown relationships
- Provide further areas for research

\* To maintain statistical rigor \* (& to be able to use parametric methods) datasets should consist of **at least 30 objects** 

24

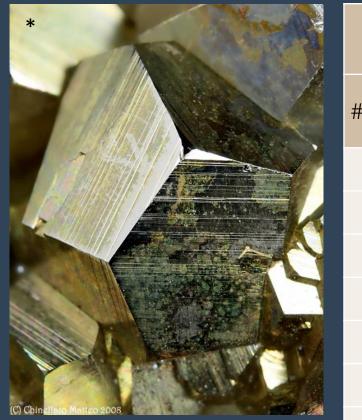

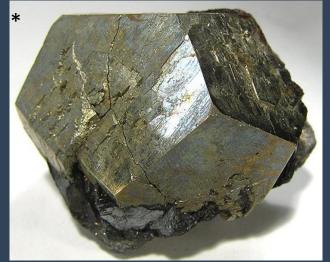

\*Photos from mindat.org - pyrite gallery

|                  | Rio  | Elba | All   |
|------------------|------|------|-------|
| of spec.         | 16   | 55   | 1,274 |
| Corr.            | 0%   | 7%   | 11%   |
| Tarnish          | 100% | 95%  | 86%   |
| Efflor.          | 31%  | 24%  | 23%   |
| Powder           | 6%   | 5%   | 7%    |
| Crumb.           | 38%  | 33%  | 21%   |
| Flaking          | 0%   | 16%  | 5%    |
| Break.           | 6%   | 16%  | 9%    |
| Cracks           | 63%  | 69%  | 56%   |
| Dull             | 38%  | 53%  | 78%   |
| Dark             | 6%   | 24%  | 57%   |
| Colour<br>Change | 50%  | 33%  | 33%   |
| ADP              | 3    | 4    | 4     |

### Rio La Marina Elba, Tuscany, Italy

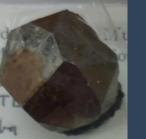

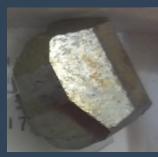

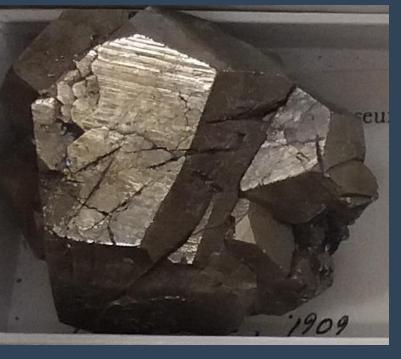

# Preview: Advanced Statistical Analysis

#### Formal Analysis

- Performed in SPSS
- Bivariate correlation:
   Pearson's correlation coefficient (r)
- Factor analysis: Principal Component Analysis
  - Observe multi-dimension association
  - Dimensionality reduction: see which variables to remove/combine
- Reliability analysis:
   Cronbach's Alpha (ρ<sub>T</sub>)

### Results are comparable to 'Basic' Analysis

#### Differences:

- More in-depth findings
- Produces numerical values (e.g., test statistics)

Get in touch if you would like a walk-through of the SPSS analysis

kathryn.royce@ouce.ox.ac.uk

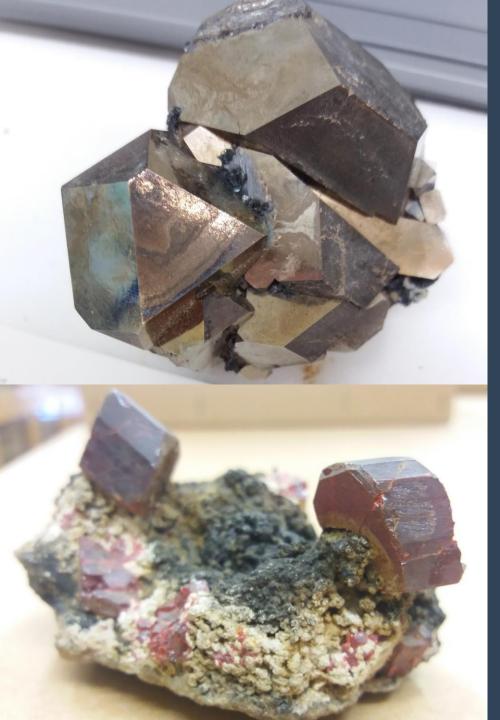

## the DP Method: a summary

#### SEMI-QUANTITATIVE & STATISTICALLY RIGOROUS

- > Solid foundation for collection assessments
- Can track changes over time
- Used to infer reaction pathways
- Supplement w/ contextual info
- **CUSTOMISABLE** to collection/material type
- FAST data collection: ~ 1 minute/specimen\*
- > **COMPATIBLE** w/ any spreadsheet programme

Walk-through videos & documents coming soon! http://mineralcare.web.ox.ac.uk

# Thank you for listening!

This work is an output of a collaborative doctoral research project, supported by collaborators from the following institutions:

- University of Oxford, School of Geography & the Environment Prof. Heather Viles  $\geq$
- National Museum Cardiff Dr. Jana Horak, Tom Cotterell >
- National Museums Liverpool Dr. Christian Baars
- BSRIA Ltd. Tom Gagarin >
- OR3D James Earl

The PhD project is part of the Science and Engineering in Arts, Heritage, and Archaeology Centre for Doctoral Training (SEAHA CDT).

Funding has been provided by:

- The Engineering and Physical Sciences Research Council (EPSRC)  $\geq$
- The Barbara Whatmore Trust
- The Pilgrim Trust
- The National Conservation Service

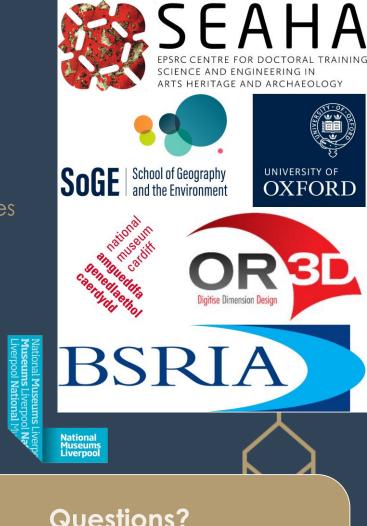

#### **Questions?**

kathryn.royce@ouce.ox.ac.uk

http://mineralcare.web.ox.ac.uk

#### 🔀 AutoSave ◯Off) 🗄 🛛 🏷 ∽ 🦿 🎝 ਨੂੰ 🗸 🗢 OUNHM-State\_Survey-all.xlsx 🗸 🛛 🔎 Search

Kathryn Royce ॷ 🖉

D

 $\sim$ 

#### File Home Insert Page Layout Formulas Data Review View Automate Developer Help Power Pivot

Comments 🖻 Share 👻

 $\sim$  :  $\times \checkmark f_x$  Boracite G107

| A         B         C         D         E         F         G         H         I         J         K         L         M         N         O         P         Q         R         S         T         U         V         V                                                                                                    |
|----------------------------------------------------------------------------------------------------|
| Hey#         Strunz#         Acc.#         Wain Min.         Assoc. Min.         Main Min.         Assoc. Min.         Main Min.         Normation of the second of the second of the secon |
| 147       9.3.14       5/1.03-10       31044       22       0       1       Colemanite       0       0       0       0       0       0       0       0       0       0       0       0       0       0       0       0       0       0       0       0       0       0       0       0       0       0       0       0       0       0       0       0       0       0       0       0       0       0       0       0       0       0       0       0       0       0       0       0       0       0       0       0       0       0       0       0       0       0       0       0       0       0       0       0       0       0       0       0       0       0       0       0       0       0       0       0       0       0       0       0       0       0       0       0       0       0       0       0       0       0       0       0       0       0       0       0       0       0       0       0       0       0       0       0       0       0       0       0       0       <                                                                                                    |
| 149       9.3.22       5/1.03-20       22 v       1       Hydroboracite       0       0       0       0       0       1       0       0       0       0       0       0       0       0       0       0       0       0       0       0       0       0       0       0       0       0       0       0       0       0       0       0       0       0       0       0       0       0       0       0       0       0       0       0       0       0       0       0       0       0       0       0       0       0       0       0       0       0       0       0       0       0       0       0       0       0       0       0       0       0       0       0       0       0       0       0       0       0       0       0       0       0       0       0       0       0       0       0       0       0       0       0       0       0       0       0       0       0       0       0       0       0       0       0       0       0       0       0       0       0       0                                                                                                    |
| 150       9.3.22       5/1.03-20       30364       22       0       1       Hydroboracite       0       0       0       0       0       0       0       0       0       0       0       0       0       0       0       0       0       0       0       0       0       0       0       0       0       0       0       0       0       0       0       0       0       0       0       0       0       0       0       0       0       0       0       0       0       0       0       0       0       0       0       0       0       0       0       0       0       0       0       0       0       0       0       0       0       0       0       0       0       0       0       0       0       0       0       0       0       0       0       0       0       0       0       0       0       0       0       0       0       0       0       0       0       0       0       0       0       0       0       0       0       0       0       0       0       0       0       0       0                                                                                                    |
| 151       9.3.22       5/1.03-20       30368       22 o       1       Hydroboracite       0       0       0       0       0       1       0       0       0       0       0       0       0       0       0       0       0       0       0       0       0       0       0       0       0       0       0       0       0       0       0       0       0       0       0       0       0       0       0       0       0       0       0       0       0       0       0       0       0       0       0       0       0       0       0       0       0       0       0       0       0       0       0       0       0       0       0       0       0       0       0       0       0       0       0       0       0       0       0       0       0       0       0       0       0       0       0       0       0       0       0       0       0       0       0       0       0       0       0       0       0       0       0       0       0       0       0       0       0       0                                                                                                    |
| 152       9.3.22       5/J.03-20       30369       22       0       1       Hydroboracite       0       0       0       0       0       0       0       0       0       0       0       0       0       0       0       0       0       0       0       0       0       0       0       0       0       0       0       0       0       0       0       0       0       0       0       0       0       0       0       0       0       0       0       0       0       0       0       0       0       0       0       0       0       0       0       0       0       0       0       0       0       0       0       0       0       0       0       0       0       0       0       0       0       0       0       0       0       0       0       0       0       0       0       0       0       0       0       0       0       0       0       0       0       0       0       0       0       0       0       0       0       0       0       0       0       0       0       0       0                                                                                                    |
| 153       9.1.6       5/1.04-10       21856       22       0       1       Kernite       0       0       0       0       0       0       0       0       0       0       0       0       0       0       0       0       0       0       0       0       0       0       0       0       0       0       0       0       0       0       0       0       0       0       0       0       0       0       0       0       0       0       0       0       0       0       0       0       0       0       0       0       0       0       0       0       0       0       0       0       0       0       0       0       0       0       0       0       0       0       0       0       0       0       0       0       0       0       0       0       0       0       0       0       0       0       0       0       0       0       0       0       0       0       0       0       0       0       0       0       0       0       0       0       0       0       0       0       0       0                                                                                                    |
| 154       9.1.6       5/J.04-10       22 404       22 0       10       Kernite       10       0       0       0       0       0       0       0       0       0       0       0       0       0       0       0       0       0       0       0       0       0       0       0       0       0       0       0       0       0       0       0       0       0       0       0       0       0       0       0       0       0       0       0       0       0       0       0       0       0       0       0       0       0       0       0       0       0       0       0       0       0       0       0       0       0       0       0       0       0       0       0       0       0       0       0       0       0       0       0       0       0       0       0       0       0       0       0       0       0       0       0       0       0       0       0       0       0       0       0       0       0       0       0       0       0       0       0       0       0                                                                                                           |
| 155       9.1.6       5/J.04-10       27886       22       0       1       Kernite       0       0       0       1       0       0       0       0       0       0       0       0       0       0       0       0       0       0       0       0       0       0       0       0       0       0       0       0       0       0       0       0       0       0       0       0       0       0       0       0       0       0       0       0       0       0       0       0       0       0       0       0       0       0       0       0       0       0       0       0       0       0       0       0       0       0       0       0       0       0       0       0       0       0       0       0       0       0       0       0       0       0       0       0       0       0       0       0       0       0       0       0       0       0       0       0       0       0       0       0       0       0       0       0       0       0       0       0       0       0                                                                                                    |
| 156       9.1.6       5/J.04-10       30356       22       0       1       Kernite       0       0       0       0       0       0       0       0       0       0       0       0       0       0       0       0       0       0       0       0       0       0       0       0       0       0       0       0       0       0       0       0       0       0       0       0       0       0       0       0       0       0       0       0       0       0       0       0       0       0       0       0       0       0       0       0       0       0       0       0       0       0       0       0       0       0       0       0       0       0       0       0       0       0       0       0       0       0       0       0       0       0       0       0       0       0       0       0       0       0       0       0       0       0       0       0       0       0       0       0       0       0       0       0       0       0       0       0       0       0                                                                                                    |
| 157       9.1.6       5/J.04-10       30357       22       0       0       Kernite       Image: Constraint of the constraint of the constraint          |
| 158       9.1.14       5/J.05-10       21204       0       0       Larderellite       Image: constraint of the second second |
| 159       9.3.20       5/J.05-30       22902       22       n       1       Probertite       realgar       0       0       0       0       0       1       0       1       0       1       0       0       0       0       0       0       0       0       0       0       0       0       0       0       0       0       0       0       0       0       0       0       0       0       0       0       0       0       0       0       0       0       0       0       0       0       0       0       0       0       0       0       0       0       0       0       0       0       0       0       0       0       0       0       0       0       0       0       0       0       0       0       0       0       0       0       0       0       0       0       0       0       0       0       0       0       0       0       0       0       0       0       0       0       0       0       0       0       0       0       0       0       0       0       0       0       0       0                                                                                                    |
| 160       9.3.20       5/J.05-30       22903       22       n       1       Probertite       realgar       0       0       0       1       1       0       0       0       0       0       0       0       0       0       0       0       0       0       0       0       0       0       0       0       0       0       0       0       0       0       0       0       0       0       0       0       0       0       0       0       0       0       0       0       0       0       0       0       0       0       0       0       0       0       0       0       0       0       0       0       0       0       0       0       0       0       0       0       0       0       0       0       0       0       0       0       0       0       0       0       0       0       0       0       0       0       0       0       0       0       0       0       0       0       0       0       0       0       0       0       0       0       0       0       0       0       0       0                                                                                                    |
| 161 9.3.20 5/J.05-30 22904 22 n 1 Probertite realgar 0 0 0 0 0 0 0 0 0 0 0 0 0 0 0 0 0 0 0                                                                                                    |
|                                                                                                    |
| 162 9.3.20 5/J.05-30 30367 22 n 1 Probertite 0 0 0 0 0 0 1 1 0 0 0 0 0 0 0 0 0 0 0                                                                                                    |
|                                                                                                    |
| 163 10.1.8-10 5/K.04-10 28853 Hilgardite boracite                                                                                                    |
| 164 10.1.8-10 5/K.04-10 28861 22 o 4 Hilgardite boracite 0 0 0 0 0 0 0 0 0 0 0 0 0 0 0 0 0 0 0                                                                                                    |
| 165 9.3.31 5/K.06-20 30374 22 p 1 Tunellite 0 0 0 0 0 0 0 0 0 0 0 0 0 0 0 0 0 0 0                                                                                                    |
| 166 9.3.31 5/K.06-20 30375 22 p 1 Tunellite 1 0 0 0 0 0 0 0 0 0 0 0 0 0 0 0 0 0 0                                                                                                    |
| 167 9.3.31 5/K.06-20 30376 22 p 1 Tunellite 0 0 0 0 1                                                                                                    |
| 168       9.3.31       5/K.06-20       30377       22 p       1       Tunellite       0       0       0       0       0       0       0       0       0       0       0       0       0       0       0       0       0       0       0       0       0       0       0       0       0       0       0       0       0       0       0       0       0       0       0       0       0       0       0       0       0       0       0       0       0       0       0       0       0       0       0       0       0       0       0       0       0       0       0       0       0       0       0       0       0       0       0       0       0       0       0       0       0       0       0       0       0       0       0       0       0       0       0       0       0       0       0       0       0       0       0       0       0       0       0       0       0       0       0       0       0       0       0       0       0       0       0       0       0       0                                                                                                    |
| 169 9.2.05 5/K.08-10 30264 22 p 1 Preobrazhenskite 0 0 0 0 1                                                                                                    |
| E&A S&S 2x O&OH Carb. Halides Sulfates T,C,&M I&B P,A,&V Silica Silicates Organics Other things 🕂 : •                                                                                                    |
| Ready 🗊 🕅 Accessibility: Investigate + 10                                                                                                    |

| XI Auto                 | Save Off (                 | <u></u>                        | Ž↓Ž↓ → OUNHM-SS-                              | I&B-analysis.xlsx ✔          |           | Р s                  | earch     |                     |                 |                     |     |        |                        | Ka                                               | athryn Royc     | e 🌒        | [j]               | -          | ð       | ×    |
|-------------------------|----------------------------|--------------------------------|-----------------------------------------------|------------------------------|-----------|----------------------|-----------|---------------------|-----------------|---------------------|-----|--------|------------------------|--------------------------------------------------|-----------------|------------|-------------------|------------|---------|------|
| File H                  | Home Insert                | Page Layout                    | Formulas Data Review                          | View Automa                  | ate       | Develo               | per       | Help                | Power F         | Pivot               |     |        |                        |                                                  |                 |            | Con               | nments     | ය Share | Ś    |
| 5.                      |                            | Calibri                        | → <u>11</u> → A <sup>*</sup> A <sup>*</sup> = | $\equiv \equiv e^{ab}$       | Gene      | ral                  | ~         | E Cor               | ditional F      | ormattin            | g ~ | 🔠 Inse | rt 🗸                   | $\sum \cdot$                                     | <u>}</u> 7 ~    | iplicit    | x² Su             | Iperscript |         |      |
| Q ~                     | Paste                      |                                |                                               | <u> </u> <u> </u> <u> </u> + |           | ~ %                  | 9         | 📆 Fori              | mat as Ta       | ble Y               |     | 🔣 Dele | ete 🗸                  | <b>↓</b> ~                                       | Р~ <sub>е</sub> | inquiries  | X <sub>2</sub> Su | ıbscript   |         |      |
|                         | × 🗳                        | B I <u>U</u> √                 |                                               | <u>→</u> = ≫⁄ ~              | ←0<br>.00 | .00<br>              |           | 📝 Cell              | Styles 🗸        |                     |     | Ħ Forr | nat 🗸                  | √ √                                              |                 |            | 📴 М               | acros      |         |      |
| Undo                    | Clipboard 🛛                | i                              | Font 🔽                                        | Alignment 🛛 🖬                |           | umber                | Г         |                     | Style           | S                   |     | Cell   | s                      | Editir                                           | g               | iplicit    | 5                 | script     |         | ~    |
| AD8                     | • : × ·                    | ✓ fx                           |                                               |                              |           |                      |           |                     |                 |                     |     |        |                        |                                                  |                 |            |                   |            |         | ~    |
| Α                       | В                          | C D E                          | F G                                           | н                            | J         | K L                  | М         | NO                  | PQ              | R S                 | τι  | J V V  | v x                    | Y Z                                              | A               | A          | AB                | AC         | AD      |      |
| Hey #                   | # Strunz #                 | Cabinet # ">>><br>awer/Shelf # |                                               | Assoc. Min.                  | Slumped   | Corrosion<br>Tarnish | e         | Powder<br>Crumbling | Flaking<br>Pits | Breakages<br>Cracks |     |        | Upacity<br>lour Change | <ul> <li>Total</li> <li>Colour Change</li> </ul> |                 | cher Notes |                   |            |         |      |
|                         | • •                        |                                |                                               | •                            | • •       | <b>•</b>             |           | <b>v v</b>          | • •             | <b>- -</b>          | -   | • •    | • •                    |                                                  | - C             |            |                   |            |         |      |
| 116 9.3.14              | 5/J.03-10                  | 31044 22 o                     | 1 Colemanite                                  |                              | 0 0       | -                    | 0 0       | 0 0                 | 0 0             |                     | -   | 0 0    | 0 0                    | 0                                                |                 |            |                   |            |         |      |
| 117 <mark>9.3.22</mark> | 5/J.03-20                  | 21814 <mark>22</mark> o        | 1 Hydroboracite                               |                              | 0 0       | 0 (                  | 0 0       | 0 0                 | 0 0             |                     | 0   | 1 0    | 0 0                    | 2                                                |                 |            |                   |            |         |      |
| 118 9.3.22              | 5/J.03-20                  | 22741 <mark>22</mark> o        | 1 Hydroboracite                               |                              | 0 0       | 0 (                  | 0 0       | 0 0                 | 1 0             | 0 1                 | 0   | 1 0    | 0 0                    | 3                                                |                 |            |                   |            |         |      |
| 119 <mark>9.3.22</mark> | 5/J.03-20                  | 30364 22 o                     | 1 Hydroboracite                               |                              | 0 0       | 0 (                  | 0 0       | 0 1                 | 0 0             | 0 1                 | 0   | 0 0    | 0 1                    | 3 realga                                         | r: yellow       | (parare    | algar) or         | upper su   | rface   |      |
| 120 <mark>9.3.22</mark> | 5/J.03-20                  | 30368 22 o                     | 1 Hydroboracite                               |                              | 0 0       | 0 (                  | 0 1       | 0 0                 | 0 0             | 0 1                 | 0   | 0 0    | 0 0                    | 2                                                |                 |            |                   |            |         |      |
| 121 <mark>9.3.22</mark> | 5/J.03-20                  | 30369 22 o                     | 1 Hydroboracite                               |                              | 0 0       | 0 (                  | 0 0       | 0 0                 | 0 1             | 0 1                 | 0   | 0 0    | 0 0                    | 2                                                |                 |            |                   |            |         |      |
| 122 9.1.6               | 5/J.04-10                  | 21856 <mark>22</mark> o        | 1 Kernite                                     |                              | 0 0       | 0 (                  | 0 1       | 1 0                 | 0 0             | 0 1                 | 0   | 0 1    | 1 0                    | 5                                                |                 |            |                   |            |         |      |
| 123 <mark>9.1.6</mark>  | 5/J.04-10                  | 22404 <mark>22</mark> o        | 10+ Kernite                                   |                              | 0 0       | 0 (                  | 0 1       | 1 0                 | 0 0             | 0 1                 | 0   | 0 1    | 1 0                    | 5                                                |                 |            |                   |            |         |      |
| 124 9.1.6               | 5/J.04-10                  | 27886 <mark>22</mark> o        | 1 Kernite                                     |                              | 0 0       | 0 (                  | 0 0       | 1 0                 | 1 0             | 0 0                 | 0   | 0 0    | 0 0                    | 2                                                |                 |            |                   |            |         |      |
| 125 <mark>9.1.6</mark>  | 5/J.04-10                  | 30356 <mark>22</mark> o        | 1 Kernite                                     |                              | 0 0       | 0 (                  | 0 1       | 1 0                 | 0 0             | 0 0                 | 0   | 0 1    | 1 0                    | 4                                                |                 |            |                   |            |         |      |
| 126 9.3.20              | 5/J.05-30                  | 22902 22 n                     | 1 Probertite rea                              | algar                        | 0 0       | 0 (                  | 0 0       | 0 0                 | 0 0             | 0 1                 | 0   | 1 0    | 0 0                    | 2                                                |                 |            |                   |            |         |      |
| 127 9.3.20              | 5/J.05-30                  | 22903 <mark>22</mark> n        | 1 Probertite rea                              | algar                        | 0 0       | 0 (                  | 0 0       | 1 1                 | 0 0             | 0 0                 | 0   | 0 0    | 0 0                    | 2                                                |                 |            |                   |            |         |      |
| 128 9.3.20              | 5/J.05-30                  | 22904 22 n                     | 1 Probertite rea                              | algar                        | 0 0       | 0 (                  | 0 0       | 0 0                 | 0 0             | 0 0                 | 0   | 0 0    | 0 0                    | 0                                                |                 |            |                   |            |         |      |
| 129 <mark>9.3.20</mark> | 5/J.05-30                  | 30367 22 n                     | 1 Probertite                                  |                              | 0 0       | 0 (                  | 0 0       | 1 1                 | 0 0             | 0 1                 | 0   | 0 0    | 0 0                    | 3                                                |                 |            |                   |            |         |      |
| 130 10.1.8-:            | 10 5/K.04-10               | 28861 22 o                     | 4 Hilgardite bo                               | racite                       | 0 0       | 0 (                  | 0 0       | 0 0                 | 1 0             | 0 0                 | 0   | 0 0    | 0 0                    | 1                                                |                 |            |                   |            |         |      |
| 131 9.3.                | .31 5/K.06-20              | 30374 22 p                     | 1 Tunellite                                   |                              |           |                      |           |                     |                 |                     |     |        |                        |                                                  |                 |            |                   | -          |         |      |
| 132 9.3.                | .31 5/K.06-20              | 30375 22 p                     | 1 Tunellite                                   |                              | C         | opy                  | y yc      | our                 | date            | a int               | 0 0 | ser    | Dard                   | ate d                                            | ata f           | ile f      | or a              | naly       | sis!    |      |
| 133 9 3                 | 21 5/K.06 20               | 30376 22 p                     | 1 Tunellite                                   | C                            | 0 0       |                      | /<br>/: 1 | 0 0                 | 0 0             | 0 0                 |     |        | I U                    | 3                                                |                 |            |                   |            |         | •    |
|                         | I&B Total                  |                                | (+)                                           |                              |           |                      |           |                     |                 | E (                 |     |        |                        |                                                  |                 |            |                   |            |         | Þ    |
| Ready 💽                 | Contraction Accessibility: | Good to go                     |                                               |                              |           |                      |           |                     |                 |                     |     |        |                        |                                                  | Ħ               |            | J – –             | -          | +       | 100% |

# Example: Pyrite

| DP                | %DP   |
|-------------------|-------|
| Corrosion         | 11%   |
| Tarnish           | 86%   |
| Efflorescence     | 23%   |
| Powder            | 7%    |
| Crumbling         | 21%   |
| Flaking           | 5%    |
| Breakages         | 9%    |
| Cracks            | 56%   |
| Dull              | 78%   |
| Dark              | 57%   |
| Colour<br>Change  | 33%   |
| # of<br>Specimens | 1,274 |

| <u>xploratory</u>                    |  |
|--------------------------------------|--|
| 1 <sup>st</sup> Order: Surficial Ox. |  |
| 2 <sup>nd</sup> Order: Ox. at Depth  |  |

### Principal Components

- 1. Physical Forces
- 2. Tarnish only
- 3. Limonitisation
- 4. Pyrite decay

rightarrow PCs 2 & 3 = Surficial Ox. ightarrow PCs 4 = Ox. at Depth

|                      | Pattern | Matrix <sup>a</sup> | 4. 9  | .504  |
|----------------------|---------|---------------------|-------|-------|
|                      |         | Comp                | onent |       |
|                      | 1       | 2                   | 3     | 4     |
| Crumb Crumbling      | 0.824   |                     |       |       |
| Crack Cracks         | 0.702   |                     |       |       |
| Break Breakages      | 0.474   |                     |       | 0.404 |
| Dull Dull            |         | 0.841               |       |       |
| Tarn Tarnish         |         | 0.782               |       |       |
| Dark Dark            |         | 0.751               |       |       |
| Corr Corrosion       |         |                     | 0.844 |       |
| CC Colour Change     |         |                     | 0.767 |       |
| Flake Flaking        |         |                     |       | 0.669 |
| Powd Powder          |         |                     |       | 0.643 |
| Efflor Efflorescence |         |                     |       | 0.486 |

Extraction Method: Principal Component Analysis. Rotation Method: Oblimin with Kaiser Normalization.<sup>a</sup>

a. Rotation converged in 17 iterations.

31

% of Variance

1. 22.560

2. 14.422

3. 12.408